**BECKHOFF** New Automation Technology

# Originalbetriebsanleitung | DE

# EJ19xx und EJ29xx

TwinSAFE-EJ-Module mit digitalen fehlersicheren Ein- und Ausgängen

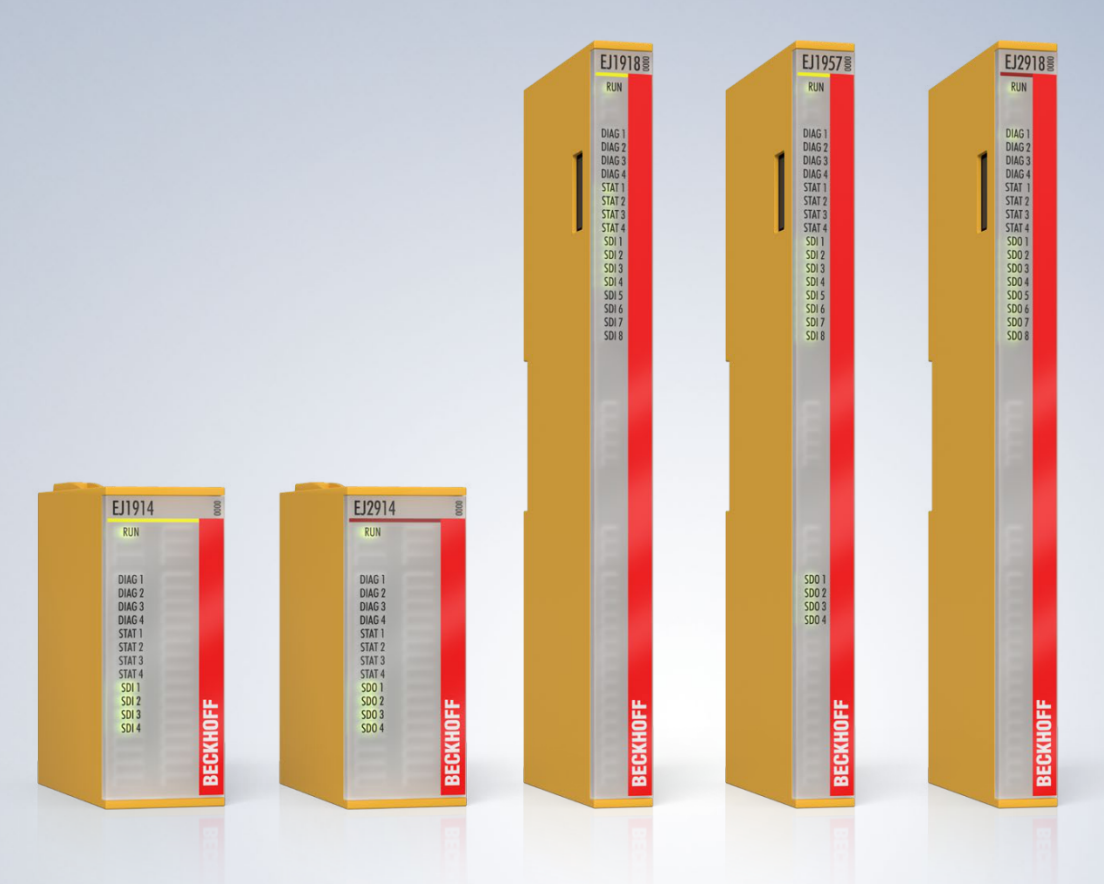

# Inhaltsverzeichnis

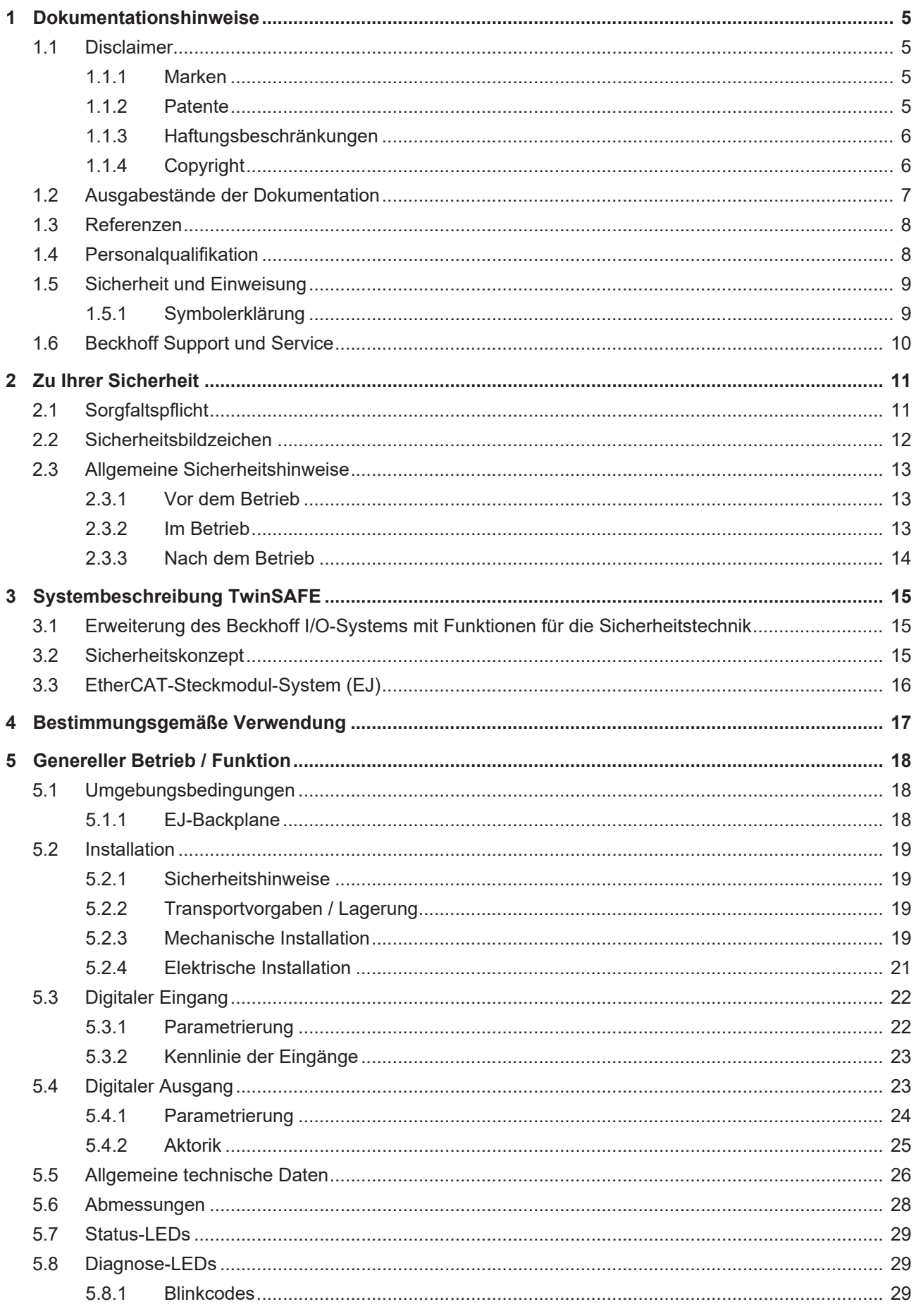

# **BECKHOFF**

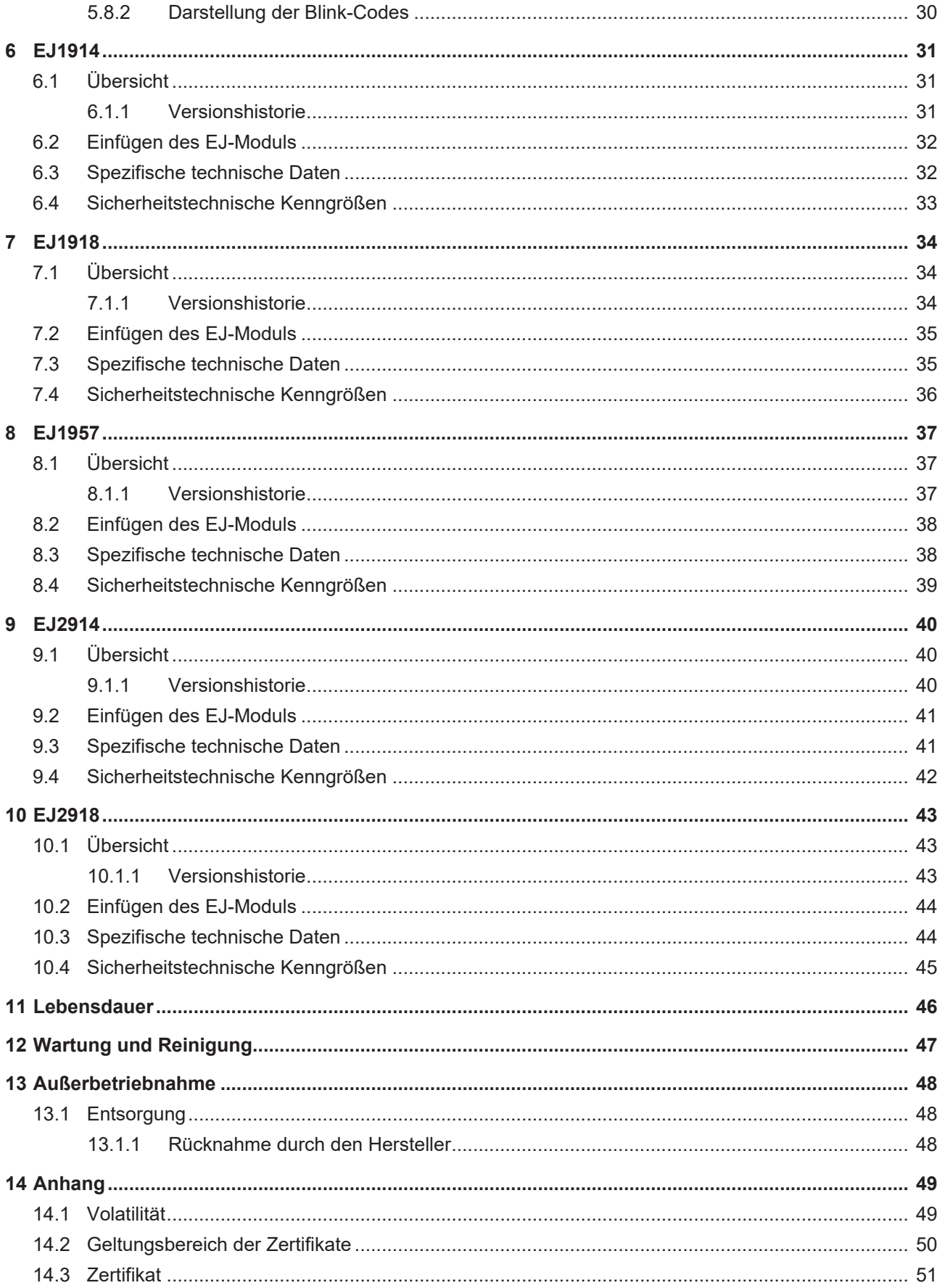

# <span id="page-4-1"></span><span id="page-4-0"></span>**1 Dokumentationshinweise**

## **1.1 Disclaimer**

Beckhoff Produkte werden fortlaufend weiterentwickelt. Wir behalten uns vor, die Betriebsanleitung jederzeit und ohne Ankündigung zu überarbeiten. Aus den Angaben, Abbildungen und Beschreibungen in dieser Betriebsanleitung können keine Ansprüche auf Änderung bereits gelieferter Produkte geltend gemacht werden.

Wir definieren in dieser Betriebsanleitung alle zulässigen Anwendungsfälle, deren Eigenschaften und Betriebsbedingungen wir zusichern können. Die von uns definierten Anwendungsfälle sind vollumfänglich geprüft und zertifiziert. Darüberhinausgehende Anwendungsfälle, die nicht in dieser Betriebsanleitung beschrieben werden, bedürfen eine Prüfung der Firma Beckhoff Automation GmbH & Co. KG.

## <span id="page-4-2"></span>**1.1.1 Marken**

Beckhoff®, TwinCAT®, TwinCAT/BSD®, TC/BSD®, EtherCAT®, EtherCAT G®, EtherCAT G10®, EtherCAT P®, Safety over EtherCAT®, TwinSAFE®, XFC®, XTS® und XPlanar® sind eingetragene und lizenzierte Marken der Beckhoff Automation GmbH.

<span id="page-4-3"></span>Die Verwendung anderer Marken oder Kennzeichen durch Dritte kann zu einer Verletzung von Rechten der Inhaber der entsprechenden Bezeichnungen führen.

## **1.1.2 Patente**

Die EtherCAT-Technologie ist patentrechtlich durch folgende Anmeldungen und Patente mit den entsprechenden Anmeldungen und Eintragungen in verschiedenen anderen Ländern geschützt:

- EP1590927
- EP1789857
- EP1456722
- EP2137893
- DE102015105702

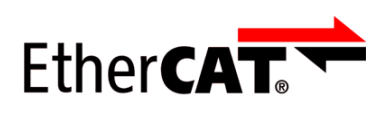

EtherCAT® ist eine eingetragene Marke und patentierte Technologie, lizenziert durch die Beckhoff Automation GmbH.

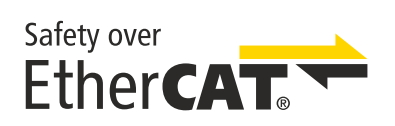

Safety over EtherCAT® ist eine eingetragene Marke und patentierte Technologie, lizenziert durch die Beckhoff Automation GmbH.

## <span id="page-5-0"></span>**1.1.3 Haftungsbeschränkungen**

Die gesamten Komponenten des beschriebenen Produkts werden je nach Anwendungsbestimmungen in bestimmter Konfiguration von Hardware und Software ausgeliefert. Umbauten und Änderungen der Konfiguration von Hardware oder Software, die über die dokumentierten Möglichkeiten hinausgehen, sind verboten und führen zum Haftungsausschluss der Beckhoff Automation GmbH & Co. KG.

### **Folgendes wird aus der Haftung ausgeschlossen:**

- Nichtbeachtung dieser Betriebsanleitung
- Nicht-bestimmungsgemäße Verwendung
- Einsatz nicht ausgebildeten Fachpersonals
- Erlöschen der Zertifizierungen
- <span id="page-5-1"></span>• Verwendung nicht zugelassener Ersatzteile

## **1.1.4 Copyright**

© Beckhoff Automation GmbH & Co. KG, Deutschland.

Weitergabe sowie Vervielfältigung dieses Dokuments, Verwertung und Mitteilung seines Inhalts sind verboten, soweit nicht ausdrücklich gestattet.

Zuwiderhandlungen verpflichten zu Schadenersatz. Alle Rechte für den Fall der Patent-, Gebrauchsmusteroder Geschmacksmustereintragung vorbehalten.

## <span id="page-6-0"></span>**1.2 Ausgabestände der Dokumentation**

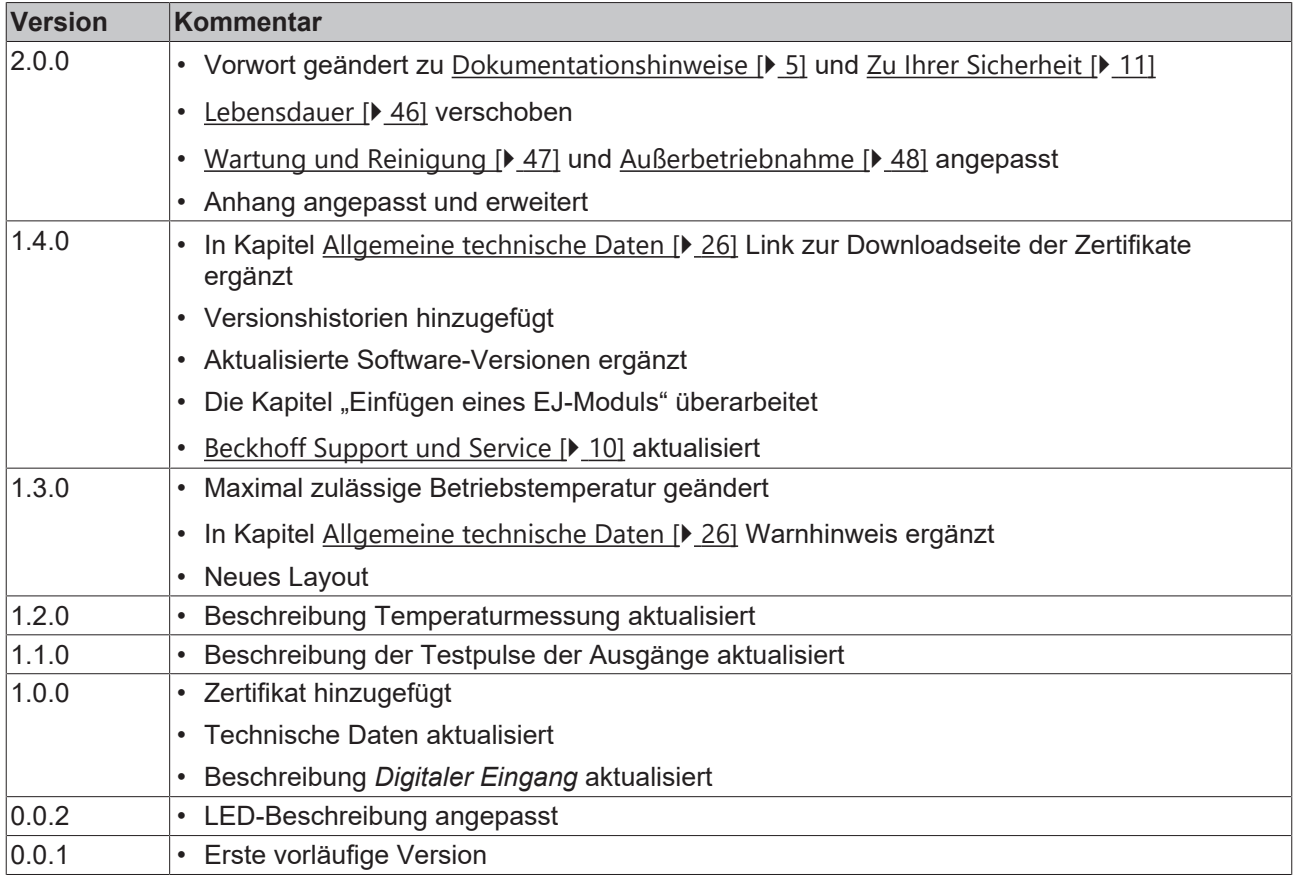

### **Aktualität**

Prüfen Sie, ob Sie die aktuelle und gültige Version des vorliegenden Dokumentes verwenden. Auf der Beckhoff Homepage finden Sie unter <http://www.beckhoff.de/twinsafe> die jeweils aktuelle Version zum Download. Im Zweifelsfall wenden Sie sich an den technischen Support (siehe [Beckhoff Support und Service](#page-9-0)  $[10]$  $[10]$ .

#### **Dokumentenursprung**

Diese Dokumentation ist die Originalbetriebsanleitung und ist in deutscher Sprache verfasst. Alle weiteren Sprachen werden von dem deutschen Original abgeleitet.

#### **Produkteigenschaften**

Gültig sind immer die Produkteigenschaften, die in der aktuellen Betriebsanleitung angegeben sind. Weitere Informationen, die auf den Produktseiten der Beckhoff Homepage, in E-Mails oder sonstigen Publikationen angegeben werden, sind nicht maßgeblich.

## <span id="page-7-0"></span>**1.3 Referenzen**

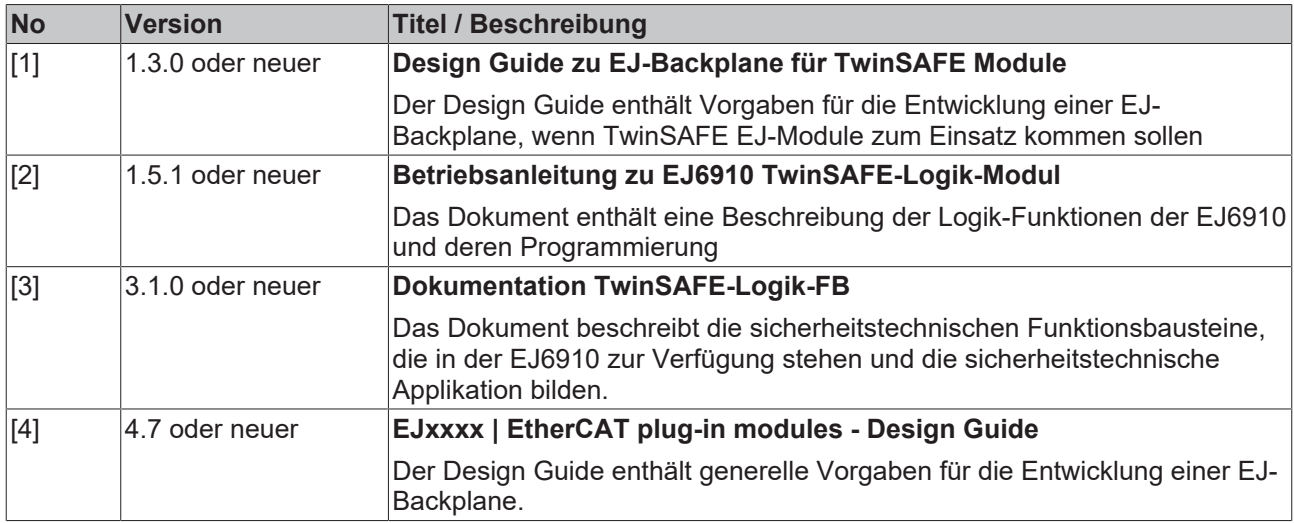

## <span id="page-7-1"></span>**1.4 Personalqualifikation**

Diese Betriebsanleitung wendet sich ausschließlich an ausgebildetes Fachpersonal der Steuerungstechnik und Automatisierung mit den dazugehörigen Kenntnissen.

Das ausgebildete Fachpersonal muss sicherstellen, dass die Anwendungen und der Einsatz des beschriebenen Produkts alle Sicherheitsanforderungen erfüllen. Dazu zählen sämtliche anwendbare und gültige Gesetze, Vorschriften, Bestimmungen und Normen.

### **Ausgebildetes Fachpersonal**

Ausgebildetes Fachpersonal verfügt über umfangreiche fachliche Kenntnisse aus Studium, Lehre oder Fachausbildung. Verständnis für Steuerungstechnik und Automatisierung ist vorhanden. Ausgebildetes Fachpersonal kann:

- Eigenständig Gefahrenquellen erkennen, vermeiden und beseitigen
- Relevante Normen und Richtlinien anwenden
- Vorgaben aus den Unfallverhütungsvorschriften umsetzen
- Das Arbeitsumfeld beurteilen, vorbereiten und einrichten
- Arbeiten selbständig beurteilen, optimieren und ausführen

## <span id="page-8-0"></span>**1.5 Sicherheit und Einweisung**

Lesen Sie die Inhalte, welche sich auf die von Ihnen durchzuführenden Tätigkeiten mit dem Produkt beziehen. Lesen Sie immer das Kapitel [Zu Ihrer Sicherheit \[](#page-10-0) $\blacktriangleright$  [11\]](#page-10-0) in der Betriebsanleitung.

<span id="page-8-1"></span>Beachten Sie die Warnhinweise in den Kapiteln, sodass Sie bestimmungsgemäß und sicher mit dem Produkt umgehen und arbeiten.

## **1.5.1 Symbolerklärung**

Für eine übersichtliche Gestaltung werden verschiedene Symbole verwendet:

- 1. Die Nummerierung zeigt eine Handlungsanweisung, die Sie ausführen sollen.
- Der Punkt zeigt eine Aufzählung.
- [...] Die eckigen Klammern zeigen Querverweise auf andere Textstellen in dem Dokument.
- [1] Die Zahl in eckigen Klammern zeigt die Nummerierung eines referenzierten Dokuments.

### **1.5.1.1 Piktogramme**

Um Ihnen das Auffinden von Textstellen zu erleichtern, werden in Warnhinweisen Piktogramme und Signalwörter verwendet:

### **GEFAHR**

Bei Nichtbeachtung sind schwere Verletzungen oder tödliche Verletzungen die Folge.

### **WARNUNG**

Bei Nichtbeachtung können schwere Verletzungen oder tödliche Verletzungen die Folge sein.

### **VORSICHT**

Bei Nichtbeachtung können leichte oder mittelschwere Verletzungen die Folge sein.

### *HINWEIS*

#### **Hinweise**

Für wichtige Informationen zu dem Produkt werden Hinweise verwendet. Falls diese nicht beachtet werden, sind mögliche Folgen:

- Funktionsfehler an dem Produkt
- Schäden an dem Produkt
- Schäden an der Umwelt

## **Informationen**

Dieses Zeichen zeigt Informationen, Tipps und Hinweise für den Umgang mit dem Produkt oder der Software.

## <span id="page-9-0"></span>**1.6 Beckhoff Support und Service**

### **Support**

Der Beckhoff Support bietet Ihnen technische Beratung bei dem Einsatz einzelner Beckhoff Produkte und Systemplanungen. Die Mitarbeiter unterstützen Sie bei der Programmierung und Inbetriebnahme komplexer Automatisierungssysteme.

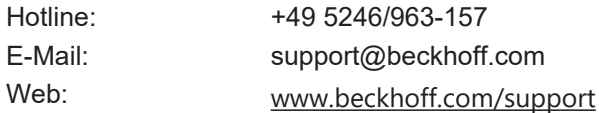

### **Training**

Schulungen in Deutschland finden in dem Schulungszentrum der Unternehmenszentrale in Verl, den Niederlassungen oder nach Absprache bei den Kunden vor Ort statt.

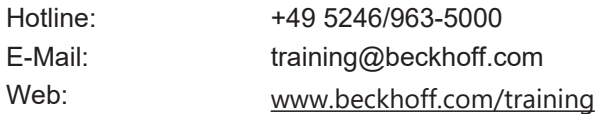

#### **Service**

Das Beckhoff Service-Center unterstützt Sie rund um den After-Sales-Service wie Vor-Ort-Service, Reparaturservice oder Ersatzteilservice.

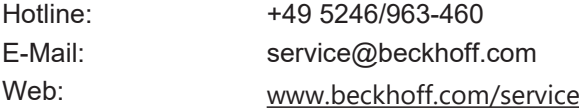

#### **Downloadbereich**

Im Downloadbereich erhalten Sie zum Beispiel Produktinformationen, Software-Updates, die Automatisierungssoftware TwinCAT, Dokumentationen und vieles mehr.

Web: [www.beckhoff.com/download](https://www.beckhoff.com/de-de/support/downloadfinder/index-2.html)

#### **Firmenzentrale**

Beckhoff Automation GmbH & Co. KG Hülshorstweg 20 33415 Verl Deutschland

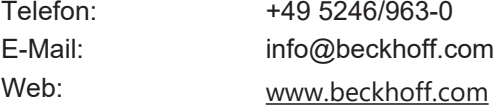

Die Adressen der weltweiten Standorte entnehmen Sie unserer Website unter [Globale Präsenz](https://www.beckhoff.com/de-de/unternehmen/globale-praesenz/).

# <span id="page-10-0"></span>**2 Zu Ihrer Sicherheit**

Lesen Sie dieses Kapitel mit den allgemeinen Sicherheitshinweisen. Beachten Sie außerdem in jedem Fall die Sicherheitshinweise und die Warnhinweise dieser Betriebsanleitung für Ihre eigene Sicherheit, die Sicherheit anderer Personen und die Sicherheit des Produktes.

Bei der Arbeit mit Produkten in der Steuerungstechnik und Automatisierung können aus unachtsamer und falscher Anwendung viele Gefahren resultieren. Arbeiten Sie besonders sorgfältig, nicht unter Zeitdruck und verantwortungsbewusst gegenüber anderen Personen.

## <span id="page-10-1"></span>**2.1 Sorgfaltspflicht**

### **Gesamte Dokumentation zur TwinSAFE-Komponente lesen**

- Applikationshandbuch TwinSAFE
- Betriebsanleitung zu EL6910 TwinSAFE-Logic-Klemme
- Dokumentation TwinSAFE Logic FB

Der Betreiber muss alle die in dieser Betriebsanleitung genannten Anforderungen und Hinweise einhalten, um seiner Sorgfaltspflicht nachzukommen. Dazu zählt insbesondere, dass Sie

- die in dem Kapitel [Haftungsbeschränkung \[](#page-5-0) $\blacktriangleright$  [6\]](#page-5-0) definierten Bestimmungen einhalten.
- die TwinSAFE-Komponente nur in einem einwandfreien und funktionstüchtigen Zustand betreiben.
- die Betriebsanleitung in einem lesbaren Zustand und vollständig am Einsatzort der TwinSAFE-Komponente zur Verfügung stellen.
- alle an der TwinSAFE-Komponente angebrachten Sicherheitskennzeichnungen nicht entfernen und ihre Lesbarkeit erhalten.

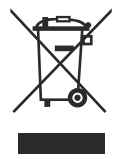

#### **Keine Entsorgung im Hausmüll**

Mit einer durchgestrichenen Abfalltonne gekennzeichnete Produkte dürfen nicht in den Hausmüll. Das Gerät gilt bei der Entsorgung als Elektro- und Elektronik-Altgerät. Beachten Sie die nationalen Vorgaben zur Entsorgung von Elektro- und Elektronik-Altgeräten.

## <span id="page-11-0"></span>**2.2 Sicherheitsbildzeichen**

Auf Beckhoff Verpackungen finden Sie aufgeklebte oder gedruckte Sicherheitsbildzeichen, welche je nach Produkt variieren. Sie dienen zur Sicherheit für den Menschen und zur Vorbeugung von Schäden an den Produkten. Sicherheitsbildzeichen dürfen nicht entfernt werden und müssen für den Anwender lesbar sein.

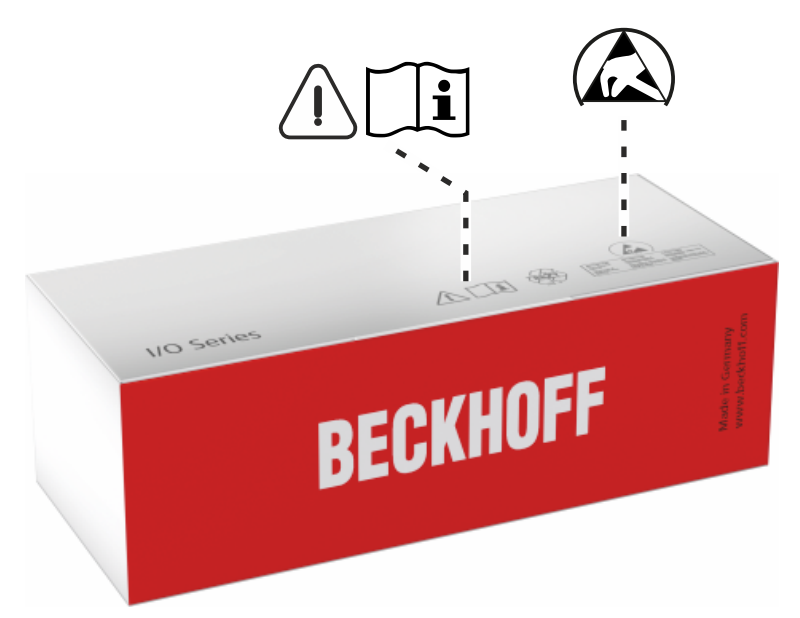

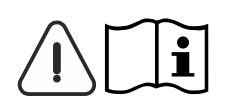

### **Betriebsanleitung lesen und beachten**

Die Inbetriebnahme ist nur erlaubt, wenn die Betriebsanleitung vorher gelesen und verstanden wurde. Dies gilt besonders für die Sicherheitshinweise und die Warnhinweise.

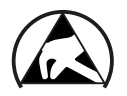

#### **Elektrostatisch gefährdete Bauelemente**

Arbeiten mit und an der TwinSAFE-Komponente sind nur an geschützten Arbeitsplätzen erlaubt.

## <span id="page-12-1"></span><span id="page-12-0"></span>**2.3 Allgemeine Sicherheitshinweise**

## **2.3.1 Vor dem Betrieb**

#### **In Maschinen nach der Maschinenrichtlinie verwenden**

Setzen Sie die TwinSAFE-Komponente nur in Maschinen gemäß der Maschinenrichtlinie ein. So gewährleisten Sie einen sicheren Betrieb.

#### **Rückverfolgbarkeit sicherstellen**

Stellen Sie die Rückverfolgbarkeit der TwinSAFE-Komponente über die Seriennummer sicher.

#### **SELV/PELV-Netzteil verwenden**

Verwenden Sie zur Spannungsversorgung der TwinSAFE-Komponente mit 24 V<sub>DC</sub> ein SELV/PELV-Netzteil mit einer ausgangsseitigen Spannungsbegrenzung von  $U_{\text{max}} = 36 V_{\text{DC}}$ .

Bei Nichtbeachtung ist die Sicherheitsfunktion des Produkts gefährdet. Je nach Maschine können Tod und Lebensgefahr, schwere Körperverletzung und Schäden an der Maschine die Folge sein.

#### **Inbetriebnahme-Test durchführen**

Vor der Inbetriebnahme müssen Verdrahtungsfehler zur Sensorik ausgeschlossen werden. Führen Sie vor der Inbetriebnahme einen Inbetriebnahme-Test durch. Nach einem erfolgreichen Inbetriebnahme-Test können Sie die TwinSAFE-Komponente für die vorgesehene sicherheitstechnische Aufgabe nutzen.

Bei Verdrahtungsfehlern ist die Sicherheitsfunktion des Produkts gefährdet. Je nach Maschine können Tod und Lebensgefahr, schwere Körperverletzung und Schäden an der Maschine die Folge sein.

#### **Zulässige Engineering-Tools und Vorgehensweisen nutzen**

Das Zertifikat des TÜV SÜD gilt für die TwinSAFE-Komponente, die darin verfügbaren Funktionsblöcke, die Dokumentation und das Engineering-Tool. Als Engineering-Tools sind *TwinCAT 3.1*, der *TwinSAFE Loader* und *CODE-SYS Safety for EtherCAT Safety Module* zulässig.

<span id="page-12-2"></span>Davon abweichende Vorgehensweisen oder Engineering-Tools sind nicht vom Zertifikat abgedeckt. Dies gilt insbesondere für extern generierte xml-Dateien für den TwinSAFE-Import.

## **2.3.2 Im Betrieb**

#### **Beeinträchtigung durch Störaussendungen**

Betreiben Sie folgende Geräte nicht in der Nähe der TwinSAFE-Komponente: zum Beispiel Funktelefone, Funkgeräte, Sendeanlagen oder Hochfrequenz-Systeme.

TwinSAFE-Komponenten entsprechen den Anforderungen der geltenden Normen zur elektromagnetischen Verträglichkeit in Bezug auf Störausstrahlung und Störfestigkeit. Falls Sie die in den Normen festgelegten Grenzen zur Störaussendung überschreiten, kann die Funktion der TwinSAFE-Komponente beeinträchtigt sein.

## <span id="page-13-0"></span>**2.3.3 Nach dem Betrieb**

### **Vor Arbeiten an Komponenten den energielosen und spannungsfreien Zustand herstellen**

Prüfen Sie alle sicherheitsrelevanten Einrichtungen auf die Funktionalität, bevor Sie an der TwinSAFE-Komponente arbeiten. Sichern Sie die Arbeitsumgebung. Sichern Sie die Maschine oder Anlage gegen eine versehentliche Inbetriebnahme. Beachten Sie das Kapitel [Außerbetriebnahme \[](#page-47-0)[}](#page-47-0) [48\]](#page-47-0).

# <span id="page-14-1"></span><span id="page-14-0"></span>**3 Systembeschreibung TwinSAFE**

## **3.1 Erweiterung des Beckhoff I/O-Systems mit Funktionen für die Sicherheitstechnik**

Beckhoff bietet mit den TwinSAFE Produkten die Möglichkeit, das Beckhoff I/O-System einfach mit Komponenten für die Sicherheitstechnik zu erweitern und die gesamte Verkabelung für den Sicherheitskreis mit in das vorhandene Feldbuskabel zu überführen. Die sicheren Signale lassen sich mit Standard-Signalen beliebig mischen. Das Übermitteln der sicherheitsgerichteten TwinSAFE Telegramme wird von der Standard-Steuerung durchgeführt. Die Wartung wird durch schnellere Diagnose und leichten Austausch der Komponenten deutlich vereinfacht.

Folgende Grundfunktionalitäten sind in den TwinSAFE-Komponenten enthalten:

digitale Eingänge (z.B. EL19xx, EP1908), digitale Ausgänge (z.B. EL29xx), Antriebskomponenten (z.B. AX5805) und Logikeinheiten (z.B. EL6900, EL6910). Bei einer Vielzahl von Anwendungen kann die gesamte sicherheitsgerichtete Sensorik und Aktorik auf diese Komponenten verdrahtet werden. Die notwendige logische Verknüpfung der Eingänge mit den Ausgängen führt die EL69xx durch. Mit der EL6910 sind neben booleschen Operationen nun auch analoge Operationen möglich.

## <span id="page-14-2"></span>**3.2 Sicherheitskonzept**

### **TwinSAFE: Sicherheits- und I/O-Technik in einem System**

- Erweiterung des bekannten Beckhoff EJ-Systems um TwinSAFE-Komponenten
- beliebige Mischung von sicheren und nicht-sicheren EJ Komponenten
- logische Verknüpfung der I/Os in der TwinSAFE-Logik EJ69xx
- geeignet für Anwendungen bis SIL 3 nach EN 61508:2010 und Cat 4, PL e nach EN ISO 13849-1:2015
- sicherheitsrelevante Vernetzung von Maschinen über Bussysteme realisierbar
- Jede TwinSAFE Komponente schaltet im Fehlerfall immer in den energielosen und somit sicheren Zustand
- Keine sicherheitstechnischen Anforderungen an das überlagerte Standard-TwinCAT-System

### **Safety-over-EtherCAT Protokoll (FSoE)**

- Übertragung sicherheitsrelevanter Daten über beliebige Medien ("echter schwarzer Kanal")
- TwinSAFE-Kommunikation über Feldbussysteme, wie z.B. EtherCAT, Lightbus, PROFIBUS, PROFINET oder Ethernet
- erfüllt IEC 61508:2010 SIL 3
- FSoE ist IEC Standard (IEC 61784-3-12) und ETG Standard (ETG.5100)

### **Fail-Safe Prinzip (Fail Stop)**

Der Grundsatz bei einem sicherheitstechnischen System wie TwinSAFE ist, dass ein Ausfall eines Bauteils, einer System-Komponente, oder des Gesamtsystems nie zu einem gefährlichen Zustand führen darf. Der sichere Zustand ist immer der abgeschaltete und energielose Zustand.

### **VORSICHT**

### **Sicherer Zustand**

Bei allen TwinSAFE-Komponenten ist der sichere Zustand immer der abgeschaltete und energielose Zustand.

## <span id="page-15-0"></span>**3.3 EtherCAT-Steckmodul-System (EJ)**

Analog zum EtherCAT-Klemmensystem besteht ein Modulstrang aus einem Buskoppler und beliebigen I/O-Modulen. Im Unterschied zu den EtherCAT-Klemmen sind bei den EtherCAT-Steckmodulen keine Zugfederkontakte vorhanden, da die Verdrahtungsebene ausgelagert ist. Die Kommunikation, die Signalverteilung und die Versorgung der Module erfolgt über die Stecker auf der Rückseite der Module und die Leiterbahnen des Signal-Distribution-Boards.

Auf dem Signal-Distribution-Board sind die steckbaren EtherCAT-Module und die Steckerebene für Sensoren und Aktoren flexibel platzierbar. Die Entwicklung eines Signal-Distribution-Boards erfolgt durch den Anwender oder als kundenspezifische Lösung durch die Beckhoff Automation GmbH & Co. KG.

<span id="page-15-1"></span>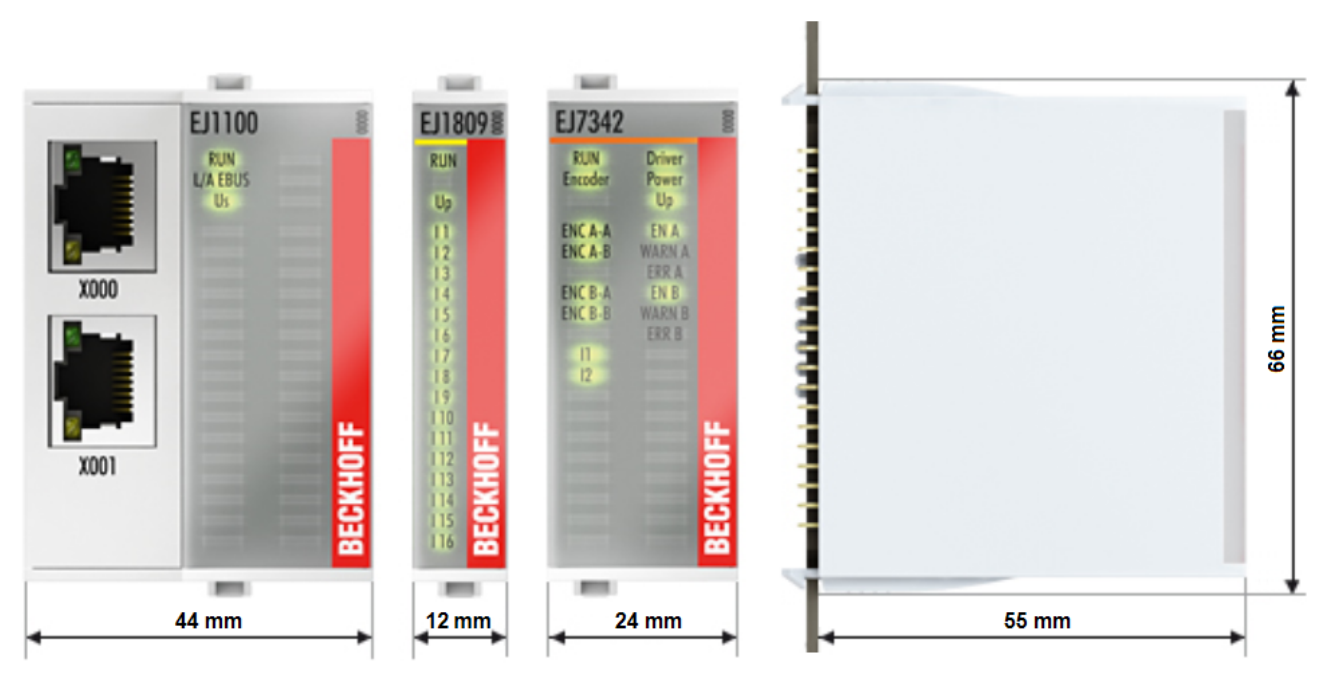

Abb. 1: EtherCAT-Steckmodul-System (EJ)

## <span id="page-16-0"></span>**4 Bestimmungsgemäße Verwendung**

## **WARNUNG**

### **Vorsicht Verletzungsgefahr!**

Eine Verwendung der TwinSAFE-EJ-Module, die über die im Folgenden beschriebene bestimmungsgemäße Verwendung hinausgeht, ist nicht zulässig!

Die TwinSAFE-EJ-Module erweitern das Einsatzfeld des Beckhoff EtherCAT-Systems um Funktionen, die es erlauben, diese auch im Bereich der Maschinensicherheit einzusetzen. Das angestrebte Einsatzgebiet der TwinSAFE-EJ-Module sind Sicherheitsfunktionen an Maschinen und die damit unmittelbar zusammenhängenden Aufgaben in der industriellen Automatisierung. Er ist daher nur für Anwendungen mit einem definierten Fail-Safe-Zustand zugelassen. Dieser sichere Zustand ist immer der energielose Zustand.

Die TwinSAFE-EJ-Module sind zum Betrieb auf einem EJ-Distribution-Board geeignet.

### **WARNUNG**

### **Systemgrenzen**

Das Zertifikat des TÜV SÜD gilt für die TwinSAFE-EJ-Module, die darin verfügbaren Funktionsblöcke, die Dokumentation und das Engineering Tool. Als Engineering Tool sind *TwinCAT 3.1*, der *TwinSAFE Loader* und *CODESYS Safety for EtherCAT Safety Module* zulässig. Davon abweichende Vorgehensweisen oder Tools, insbesondere extern generierte xml-Dateien für den TwinSAFE Import oder extern erstellte Automatismen zur Projekterstellung, sind nicht vom Zertifikat abgedeckt.

### **WARNUNG**

### **Spannungsversorgung**

Zur Versorgung der TwinSAFE-EJ-Module mit 24 V<sub>DC</sub> muss ein SELV/PELV Netzteil mit einer ausgangsseitigen Spannungsbegrenzung von  $U_{\text{max}} = 36 V_{\text{DC}}$  verwendet werden. Bei Nichtbeachtung kann dies zum Verlust der Sicherheit führen.

### **WARNUNG**

### **Inbetriebnahme-Test**

Bevor die TwinSAFE-EJ-Module für die sicherheitstechnische Aufgabe genutzt werden können, muss ein Inbetriebnahme-Test durch den Anwender erfolgen, damit Verdrahtungsfehler zur Sensorik und Aktorik ausgeschlossen werden können.

### **VORSICHT**

### **Maschinenrichtlinie beachten**

Die TwinSAFE-EJ-Module dürfen nur in Maschinen im Sinne der Maschinenrichtlinie eingesetzt werden.

 **VORSICHT**

#### **Rückverfolgbarkeit sicherstellen**

Der Besteller hat die Rückverfolgbarkeit der Geräte über die Seriennummer sicherzustellen.

# <span id="page-17-1"></span><span id="page-17-0"></span>**5 Genereller Betrieb / Funktion**

## **5.1 Umgebungsbedingungen**

Stellen Sie sicher, dass die TwinSAFE-Komponenten nur bei den spezifizierten Umgebungsbedingungen (siehe technische Daten) transportiert, gelagert und betrieben werden!

### **WARNUNG**

### **Verletzungsgefahr!**

Die TwinSAFE-Komponenten dürfen unter folgenden Betriebsbedingungen nicht eingesetzt werden.

- unter dem Einfluss ionisierender Strahlung (die das Maß der natürlichen Umgebungsstrahlung überschreitet)
- in korrosivem Umfeld
- in einem Umfeld, das zu unzulässiger Verschmutzung der TwinSAFE-Komponente führt

### *HINWEIS*

### **Elektromagnetische Verträglichkeit**

Die TwinSAFE-Komponenten entsprechen den Anforderungen der geltenden Normen zur elektromagnetischen Verträglichkeit in Bezug auf Störausstrahlung und insbesondere auf Störfestigkeit. Sollten jedoch in der Nähe der TwinSAFE-Komponenten Geräte (z.B. Funktelefone, Funkgeräte, Sendeanlagen oder Hochfrequenz-Systeme) betrieben werden, welche die in den Normen festgelegten Grenzen zur Störaussendung überschreiten, können diese ggf. die Funktion der TwinSAFE-Komponenten stören.

## <span id="page-17-2"></span>**5.1.1 EJ-Backplane**

### **VORSICHT**

### **EJ-Backplane**

Stellen Sie sicher, dass die TwinSAFE EJ-Module nur auf einer EJ-Backplane eingesetzt werden, welche entsprechend des *Design Guide zu EJ Backplane für TwinSAFE Module* (siehe [Referenzen \[](#page-7-0)[}](#page-7-0) [8\]](#page-7-0)) entwickelt und gefertigt wurde.

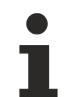

### **Pin-Out und Kodierung der TwinSAFE EJ Module**

Das Pin-Out und die Beschreibung der Kodierung über die Kodier-Stifte der TwinSAFE EJ Module ist in dem Dokument *Design Guide zu EJ Backplane für TwinSAFE Module* (siehe [Referenzen \[](#page-7-0)[}](#page-7-0) [8\]](#page-7-0)) aufgelistet.

## <span id="page-18-1"></span><span id="page-18-0"></span>**5.2 Installation**

## **5.2.1 Sicherheitshinweise**

<span id="page-18-2"></span>Lesen Sie vor Installation und Inbetriebnahme der TwinSAFE-Komponenten auch die Sicherheitshinweise im Vorwort dieser Dokumentation.

## **5.2.2 Transportvorgaben / Lagerung**

Verwenden Sie zum Transport und bei der Lagerung der TwinSAFE-Komponenten die Originalverpackung in der die Komponenten geliefert wurden.

### **VORSICHT**

#### **Spezifizierten Umgebungsbedingungen beachten**

<span id="page-18-3"></span>Stellen Sie sicher, dass die digitalen TwinSAFE- Komponenten nur bei den spezifizierten Umgebungsbedingungen (siehe technische Daten) transportiert und gelagert werden.

## **5.2.3 Mechanische Installation**

### **WARNUNG**

### **Verletzungsgefahr!**

Setzen Sie das Bus-System in einen sicheren, spannungslosen Zustand, bevor Sie mit der Montage, Demontage oder Verdrahtung der Geräte beginnen!

### **5.2.3.1 Schaltschrank / Klemmenkasten**

Die TwinSAFE-EJ-Module müssen zum Betrieb in einen Schaltschrank oder Klemmenkasten montiert werden, der mindestens der Schutzart IP54 nach IEC 60529 entspricht.

## <span id="page-19-0"></span>**5.2.3.2 Einbaulage und Mindestabstände**

Für die vorgeschriebene Einbaulage wird die Backplane waagerecht (EJ Steckverbinder senkrecht) montiert und die Anschlussflächen der EJ-Module weisen nach vorne (siehe Abbildung unten). Die EJ-Module werden dabei von unten nach oben durchlüftet, was eine optimale Kühlung der Elektronik durch Konvektionslüftung ermöglicht. Die Richtungsangabe "unten" entspricht der Richtung der positiven Erdbeschleunigung.

<span id="page-19-1"></span>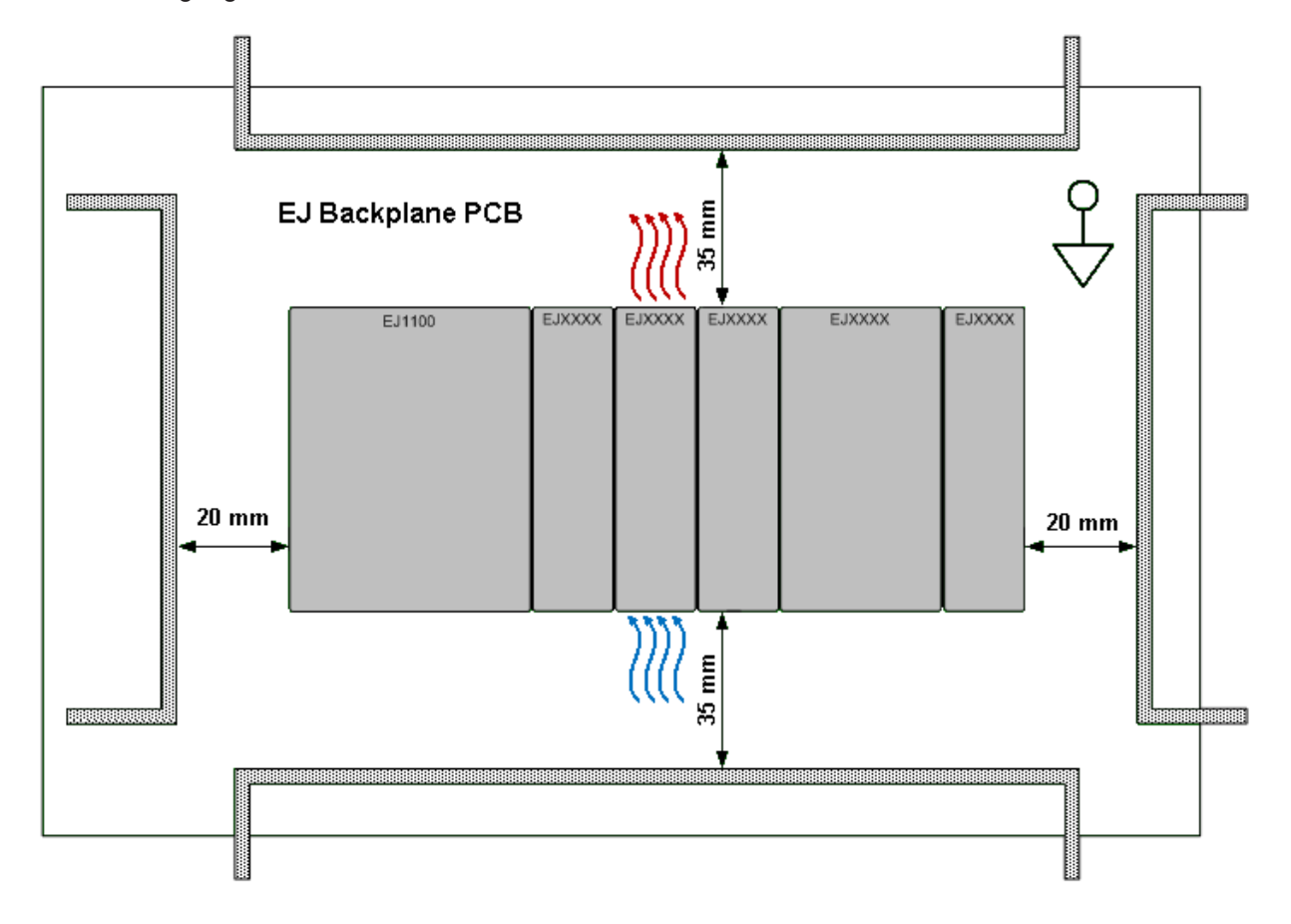

Abb. 2: Einbaulage und Mindestabstände

Um eine optimale Konvektionskühlung zu gewährleisten dürfen die in der Grafik angegebenen Abstände zu benachbarten Geräten und Schaltschrankwänden nicht unterschritten werden.

### **5.2.3.3 Temperaturmessung**

Die Temperaturmessung besteht aus einem EJ1100 EtherCAT-Koppler an den EJ-Module angereiht sind, die der typischen Verteilung der digitalen und analogen Signalformen an einer Maschine entsprechen. Auf der EJ6910 ist ein Safety-Projekt aktiv, welches sichere Eingänge einliest und sichere Ausgänge während der Messung einschaltet.

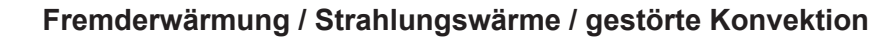

Die maximal zulässige Umgebungstemperatur von 45°C wurde mit oben beschriebener Beispielkonfiguration geprüft. Eine gestörte Konvektion, eine ungünstige Position in der Nähe von Wärmequellen oder ein ungünstiges Zusammenstellen der EtherCAT-EJ-Module wirken sich ggf. negativ auf die interne Erwärmung der Module aus.

Maßgeblich ist immer die maximal zulässige intern gemessene Temperatur von 110°C, ab der die TwinSAFE-Komponenten in den sicheren Zustand wechseln und einen Fehler melden. Die interne Temperatur kann über CoE aus der TwinSAFE-Komponente ausgelesen werden.

## <span id="page-20-0"></span>**5.2.4 Elektrische Installation**

 **WARNUNG**

### **Verletzungsgefahr!**

Setzen Sie das Bus-System in einen sicheren, spannungslosen Zustand, bevor Sie mit der Montage, Demontage oder Verdrahtung der Geräte beginnen!

### **5.2.4.1 Verbindungen zwischen EJ-Modulen**

Die elektrischen Verbindungen zwischen EJ-Buskoppler und EJ-Modulen werden durch das Stecken der Komponenten auf die EJ-Backplane automatisch realisiert.

### **Maximalen E-Bus-Strom beachten!**

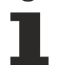

Beachten Sie den maximalen Strom, den Ihr EJ-Buskoppler zur E-Bus-Versorgung liefern kann! Setzen Sie das Netzteilmodul EJ9400 ein, wenn die Stromaufnahme Ihrer Module den maximalen Strom, den Ihr EJ-Buskoppler zur E-Bus-Versorgung liefern kann übersteigt.

### **5.2.4.2 Überspannungsschutz**

Sehen Sie für die Versorgungsspannung des Busklemmenblocks und der TwinSAFE-EJ-Module eine Schutzbeschaltung (Surge-Filter) gegen Überspannung vor, falls in Ihrer Anlage der Schutz vor Überspannungen erforderlich ist.

## <span id="page-21-1"></span><span id="page-21-0"></span>**5.3 Digitaler Eingang**

## **5.3.1 Parametrierung**

Für die Parametrierung der Eingänge sind zwei Indizes unter den Safety-Parametern angelegt. Dies sind die allgemeinen Einstellungen für die Testpuls-Ausgänge und die kanal-spezifischen Einstellungen für die Eingangsfilter. Bei den TwinSAFE-EJ-Modulen besteht ein Eingangsmodul aus zwei Kanälen.

<span id="page-21-2"></span>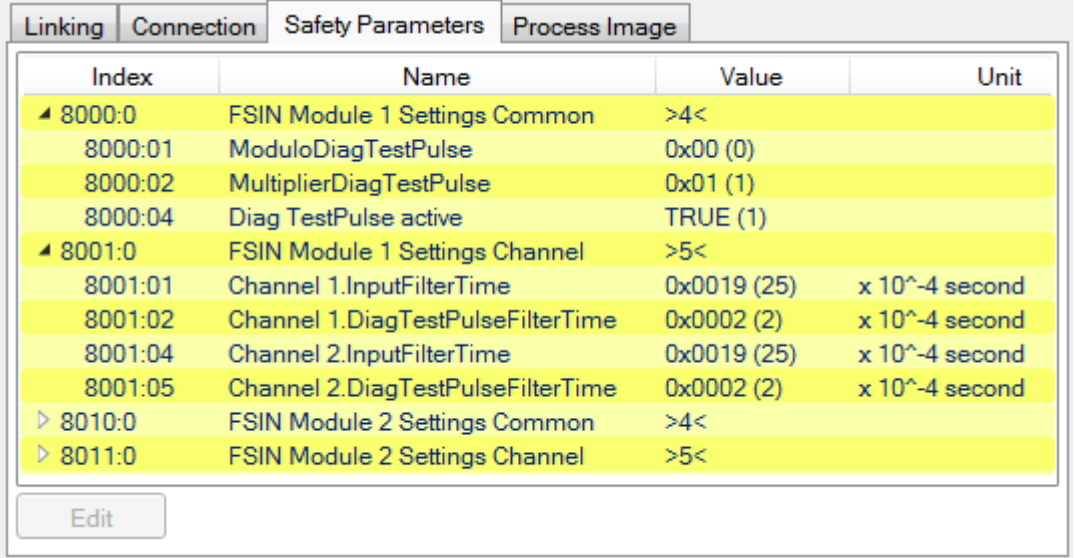

Abb. 3: Digitaler Eingang - Safety Parameters

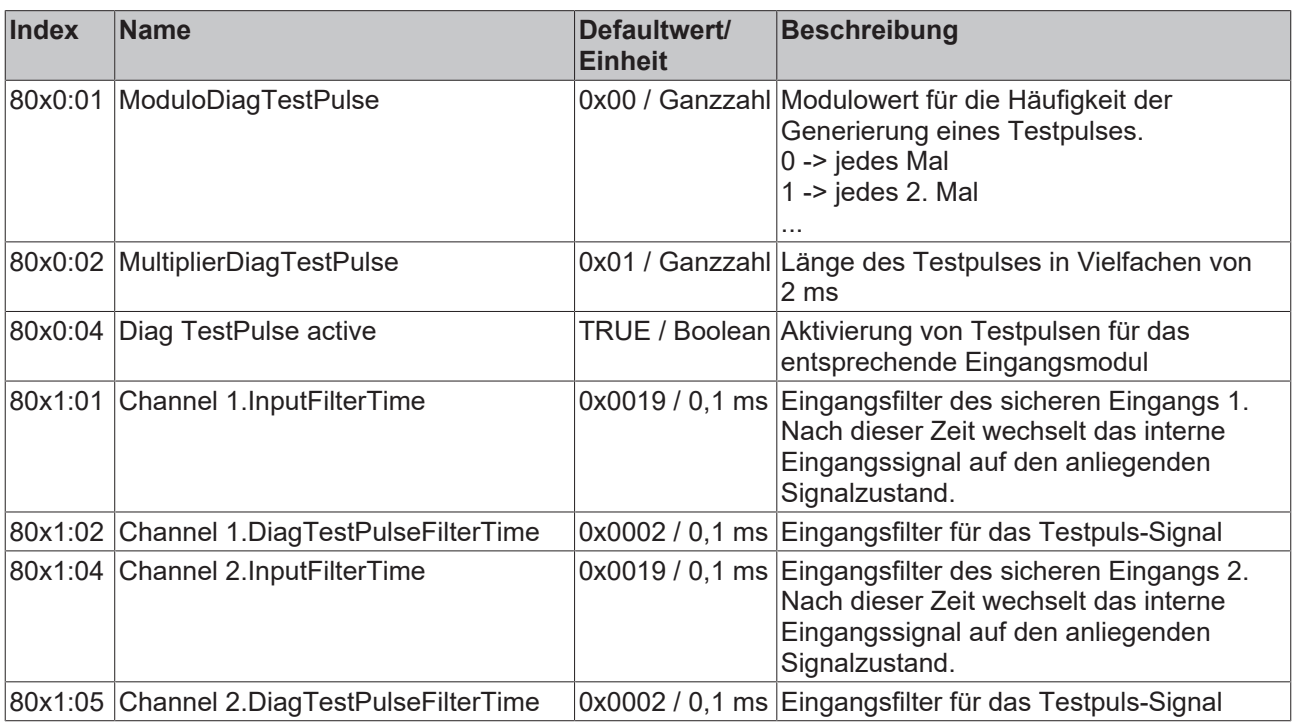

Entsprechend der Anzahl Eingänge wird der Index für jedes Eingangsmodul um 0x10 inkrementiert.

## <span id="page-22-0"></span>**5.3.2 Kennlinie der Eingänge**

Die Kennlinie der Eingänge ist ähnlich dem Typ 3 nach EN 61131-2.

<span id="page-22-2"></span>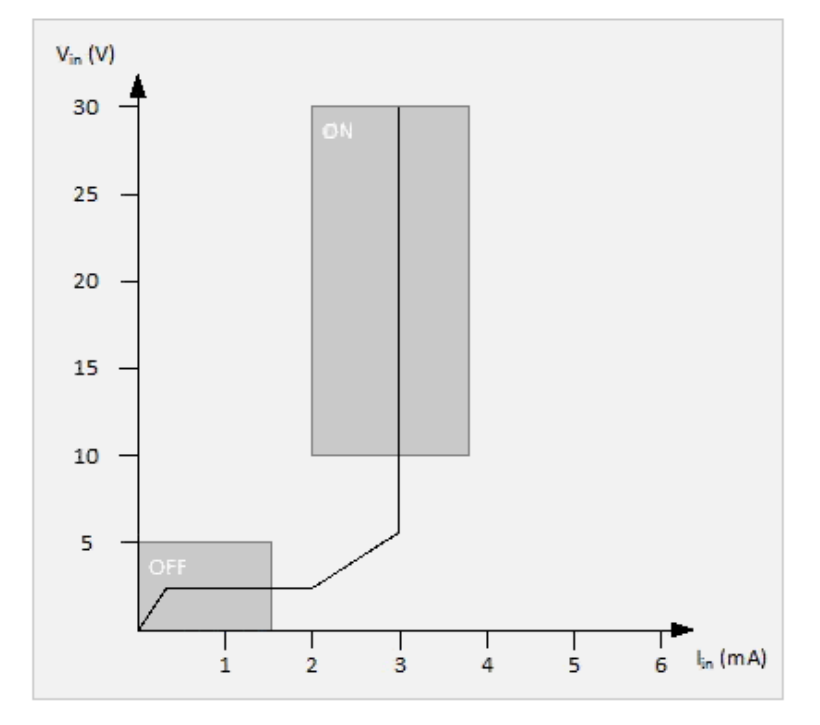

<span id="page-22-1"></span>Abb. 4: Kennlinie der Eingänge

## **5.4 Digitaler Ausgang**

### *HINWEIS*

#### **Geschützte Leitungsverlegung**

Wenn die Verdrahtung der Ausgänge bzw. der angeschlossenen Aktorik den Schaltschrank verlässt, muss der Anwender eine geschützte Leitungsführung berücksichtigen.

### **WARNUNG**

### **Aktive Lasten**

Eine Verwendung von aktiven Lasten (mit eigener Spannungsversorgung) ist nicht zulässig, es sei denn, der Hersteller der Last sichert die Rückwirkungsfreiheit der Versorgungsspannung auf das Ansteuersignal zu.

### **GEFAHR**

#### **Getaktete Signale innerhalb einer Mantelleitung**

Werden getaktete Signale unterschiedlicher Ausgangsmodule innerhalb einer Mantelleitung verwendet, muss ein Fehler eines Moduls, wie Querschluss oder Fremdeinspeisung, zur Abschaltung aller dieser Module führen. Diese Abschaltung muss durch das Anwenderprogramm erfolgen.

## <span id="page-23-0"></span>**5.4.1 Parametrierung**

Die Parametrierung der Ausgänge erfolgt über den Reiter *Safety Parameters* des Alias-Devices. Bei den TwinSAFE-EJ-Modulen besteht ein Ausgangsmodul aus vier Kanälen.

<span id="page-23-1"></span>

|                         | Linking   Connection                        | <b>Safety Parameters</b>       | Process Image   Internal Safety Parameters   Internal Process Image |           |      |  |  | Internal Direct Mappings |
|-------------------------|---------------------------------------------|--------------------------------|---------------------------------------------------------------------|-----------|------|--|--|--------------------------|
|                         | Index                                       | Name                           |                                                                     | Value     | Unit |  |  |                          |
|                         | FSOUT Module 1 Settings Common<br>$-8000:0$ |                                | >4<                                                                 |           |      |  |  |                          |
|                         | 8000:01<br>ModuloDiagTestPulse              |                                | 0x00(0)                                                             |           |      |  |  |                          |
|                         | 8000:02<br>MultiplierDiagTestPulse          |                                | 0x02(2)                                                             |           |      |  |  |                          |
|                         | 8000:03                                     | <b>Standard Outputs active</b> |                                                                     | FALSE (0) |      |  |  |                          |
|                         | 8000:04                                     | Diag TestPulse active          |                                                                     | TRUE(1)   |      |  |  |                          |
| $\triangleright$ 8010:0 |                                             | FSOUT Module 2 Settings Common |                                                                     | >4<       |      |  |  |                          |
|                         |                                             |                                |                                                                     |           |      |  |  |                          |
|                         |                                             |                                |                                                                     |           |      |  |  |                          |
| Edit                    |                                             |                                |                                                                     |           |      |  |  |                          |

Abb. 5: Digitaler Ausgang - Safety Parameters

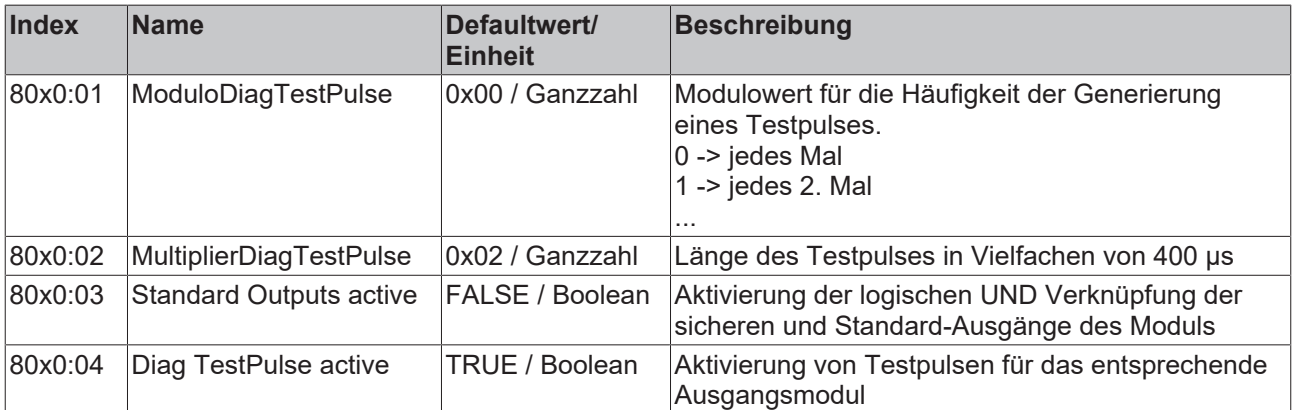

Entsprechend der Anzahl Ausgänge wird der Index für jedes Ausgangsmodul um 0x10 inkrementiert.

#### **Testpuls-Länge der Ausgangssignale**

Die Einstellung über den Parameter MultiplierDiagTestPulse steuert die Testpulse der einzelnen Kanäle. Zusätzlich wird noch der zweite interne Abschaltpfad getestet. Dies führt dazu, dass sich die Länge der Testpulse um ca. 700µs verlängert.

Zusammen mit der Einstellung MultiplierDiagTestPulse = 2 ergibt sich eine minimale Testpulslänge von 1,5 ms.

Der Parameter MultiplierDiagTestPulse kann nicht auf 1 reduziert werden, da dann ein zuverlässiges Zurücklesen des Testpulses am Ausgang nicht gegeben ist.

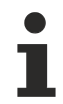

### **Testpulslänge am Ausgang**

Die minimal sinnvolle Einstellung von MultiplierDiagTestPulse = 2 führt zu einer Gesamt-Testpulslänge von ca. 1,5 ms.

## <span id="page-24-0"></span>**5.4.2 Aktorik**

Die Ausgänge haben einen maximal zulässigen Ausgangsstrom von 0,5 A. Dieser darf nicht überschritten werden. Der Gleichzeitigkeitsfaktor der Ausgänge eines EJ-Moduls ist 100%.

Es werden induktive, ohmsche und kapazitive Lasten unterstützt.

## <span id="page-25-0"></span>**5.5 Allgemeine technische Daten**

Die aktuellen Zertifikate aller TwinSAFE-Komponenten mit den zugrundeliegenden Normen und Richtlinien finden Sie unter <https://www.beckhoff.com/de-de/support/downloadfinder/zertifikate-zulassungen/>.

#### **WARNUNG**

#### **Abstand zu den Maximalwerten einhalten**

Die EJ-Module sind Baugruppen, die durch den Anwender in ein Gesamtsystem integriert werden. Aufgrund der Komplexität und Variabilität sind exakte technische Grenzwerte für die Umgebungsbedingungen nicht allgemeingültig. Außerdem existieren viele Einflussfaktoren, die in dieser Dokumentation nicht vollständig hergeleitet werden können.

Halten Sie daher, möglichst große Abstände zu den maximalen Werten ein.

*Eine Nichtbeachtung kann die Sicherheit gefährden*.

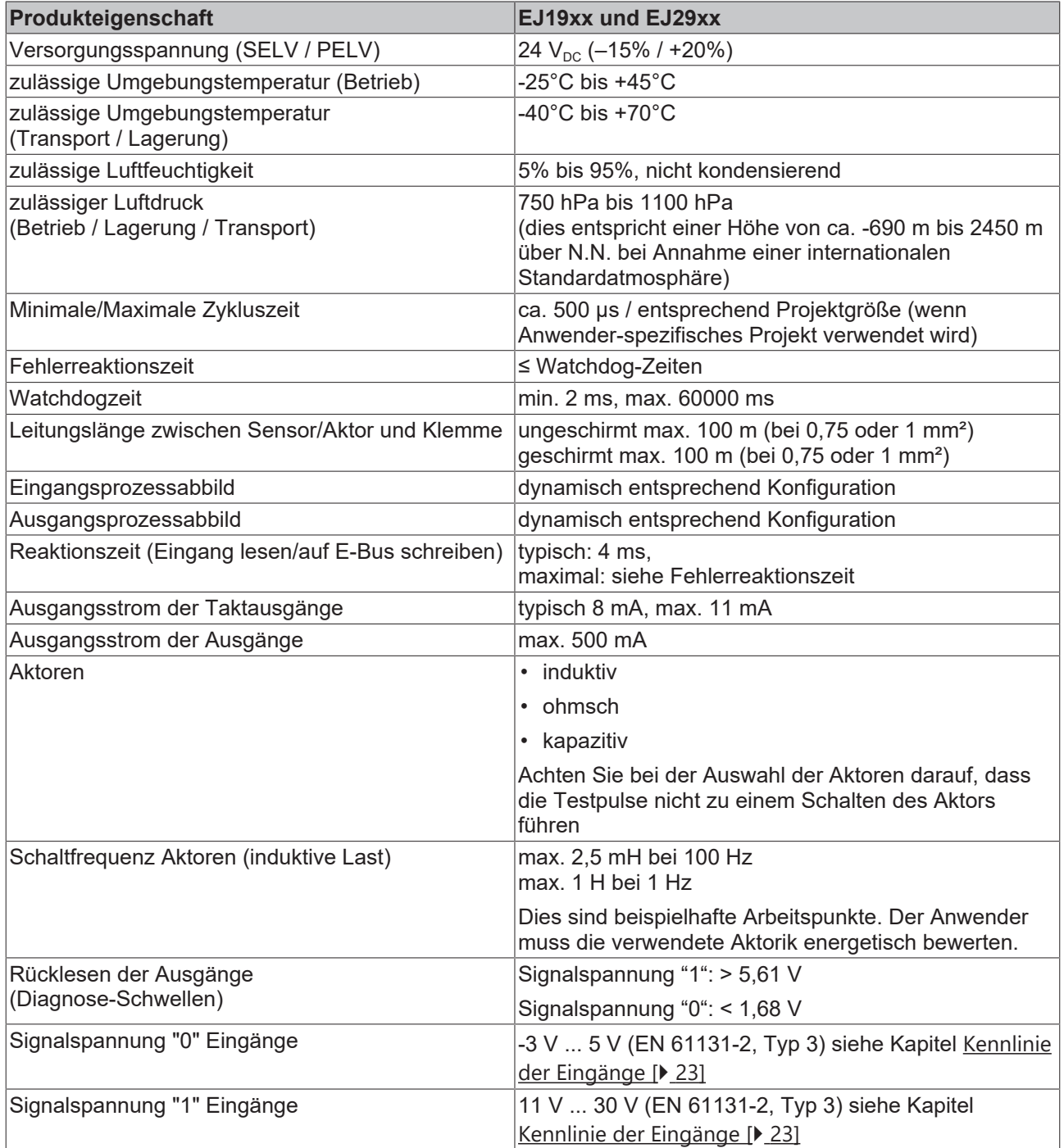

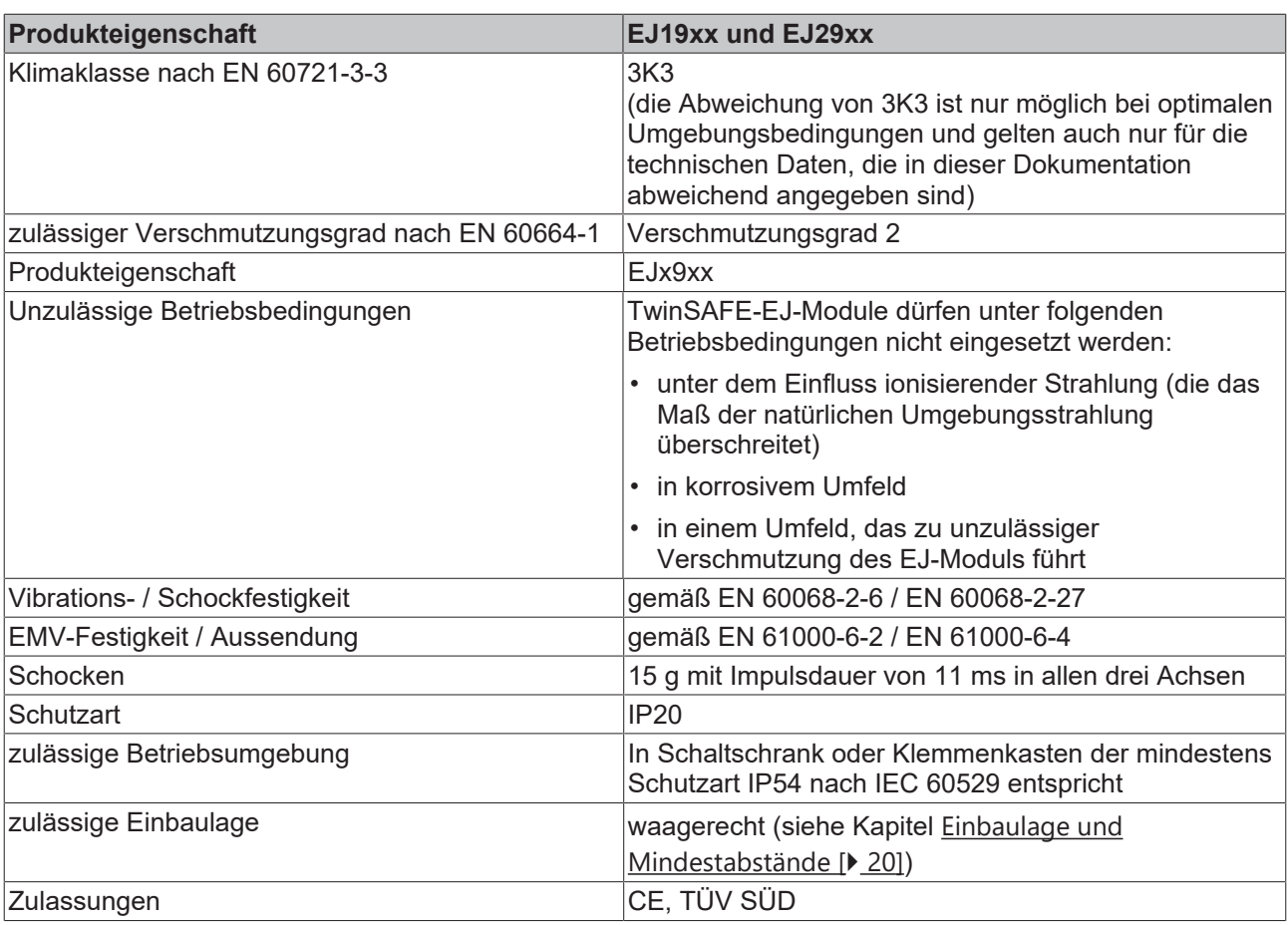

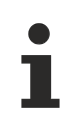

## **Spezifische technische Daten**

Die für das jeweilige Produkt spezifischen technischen Daten zusammen mit den sicherheitstechnischen Kenngrößen finden Sie in dem jeweiligen produkt-spezifischen Unterkapitel.

## <span id="page-27-0"></span>**5.6 Abmessungen**

<span id="page-27-1"></span>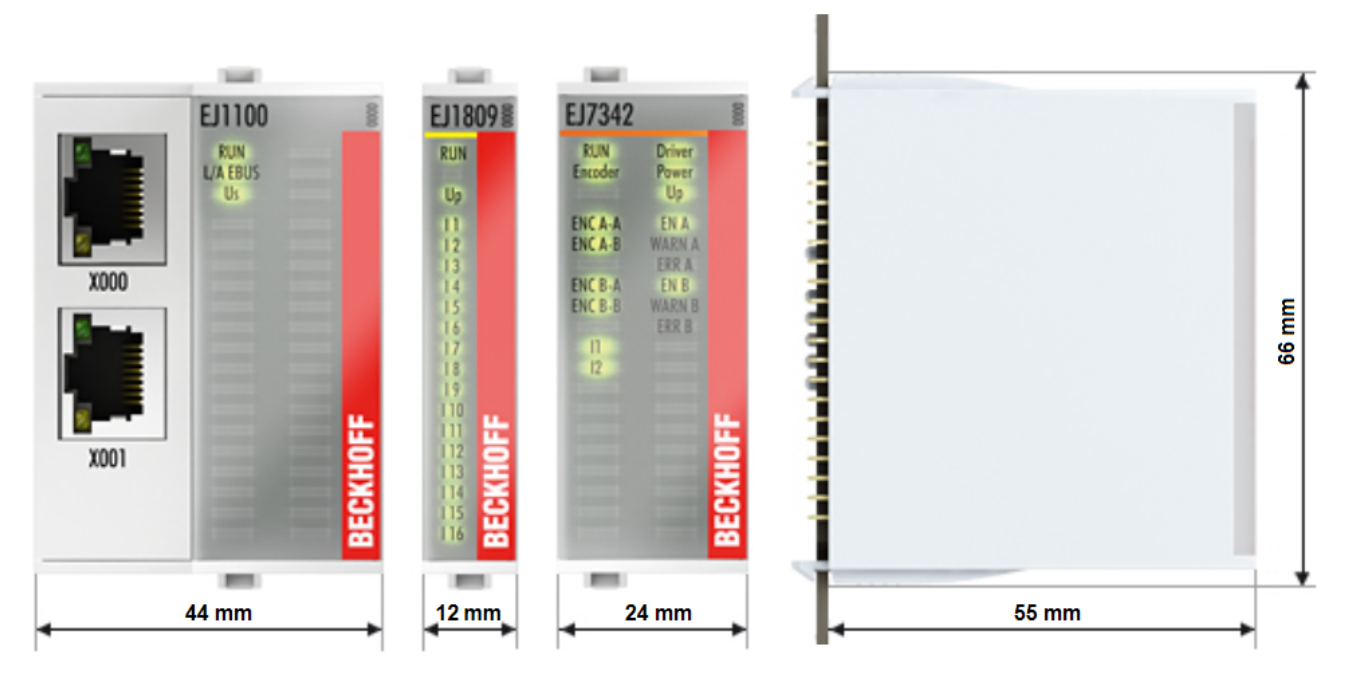

Abb. 6: EJxxxx - Abmessungen (kurze Module)

<span id="page-27-2"></span>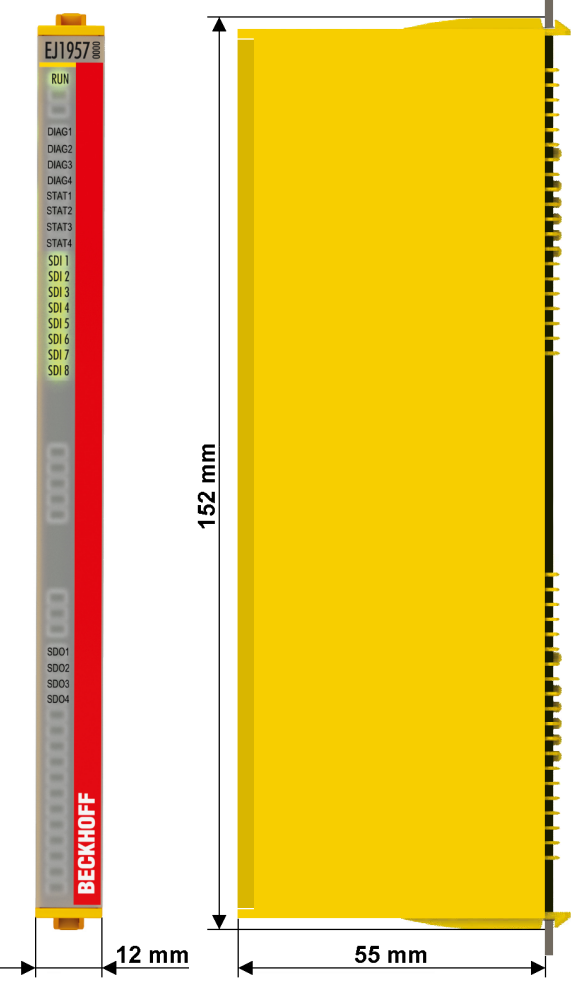

Abb. 7: EJxxxx - Abmessungen (lange Module)

### **Maßtabelle**

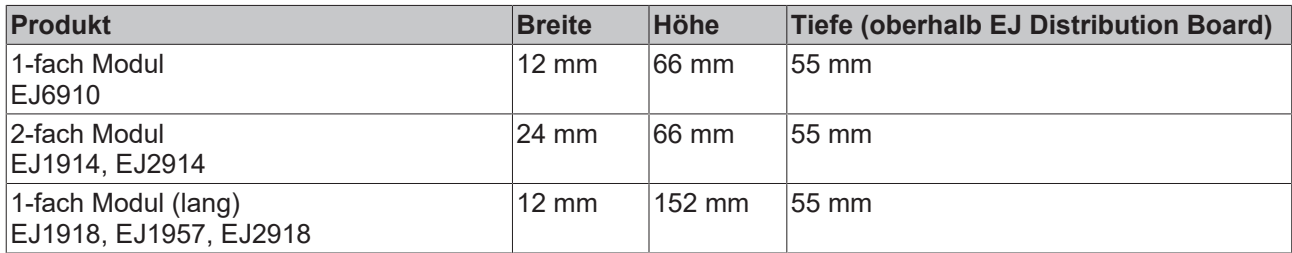

## <span id="page-28-0"></span>**5.7 Status-LEDs**

Die Status-LEDs der TwinSAFE-EJ-Module sind mit STAT1 bis STAT4 gekennzeichnet.

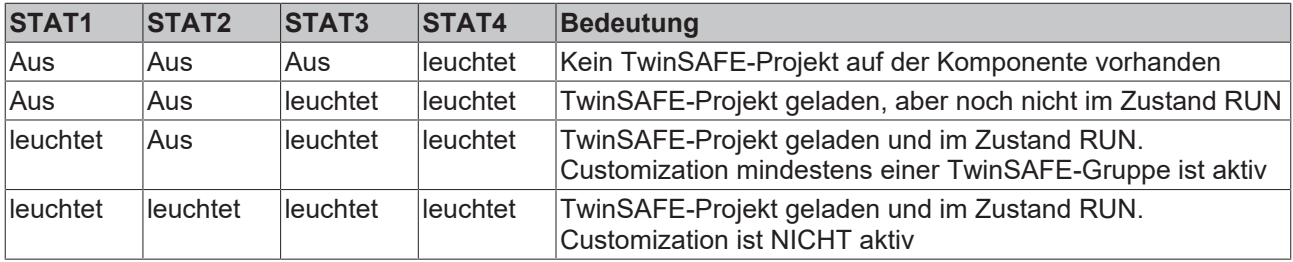

## <span id="page-28-1"></span>**5.8 Diagnose-LEDs**

<span id="page-28-2"></span>Die Diagnose-LEDs der TwinSAFE-EJ-Module sind mit DIAG1 bis DIAG4 gekennzeichnet.

## **5.8.1 Blinkcodes**

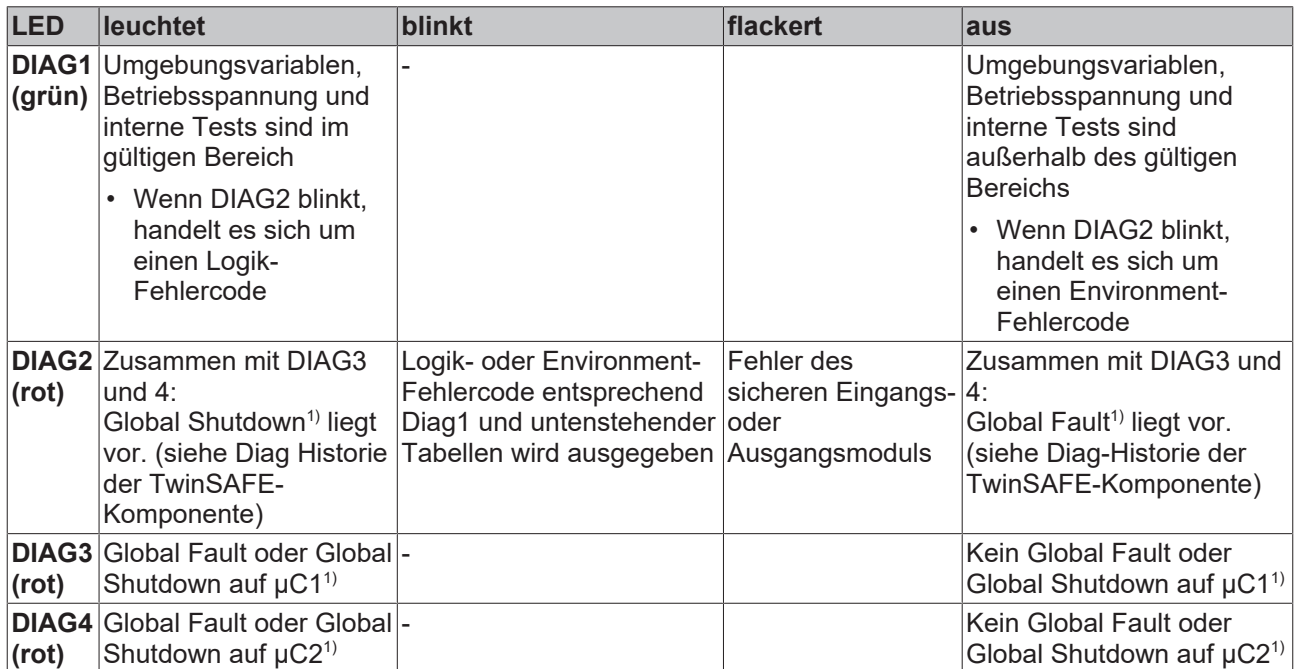

1. Ein Global Fault setzt die TwinSAFE-Komponente dauerhaft still, so dass sie ausgetauscht werden muss. Ein Global Shutdown setzt die TwinSAFE-Komponente temporär still. Durch Aus- und wieder Einschalten kann der Fehler zurückgesetzt werden.

### **Logik-Fehlercodes der LED DIAG2 (wenn LED DIAG1 leuchtet)**

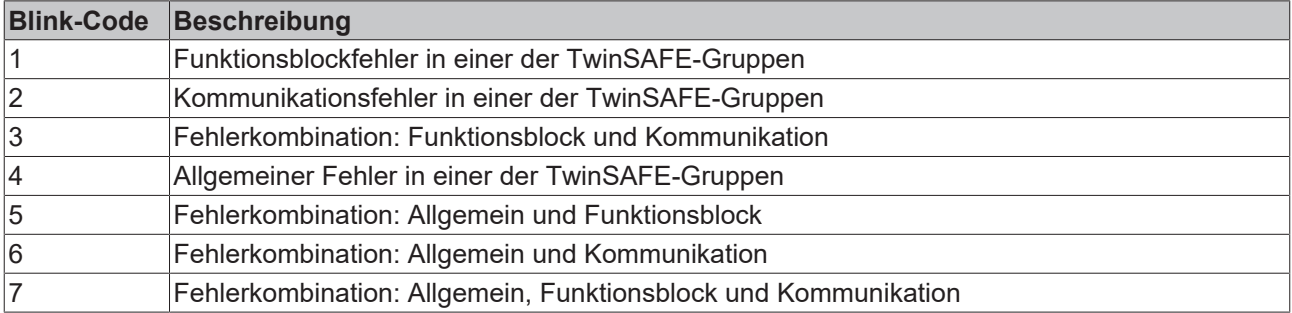

### **Environment-Fehlercodes der LED DIAG2 (wenn LED DIAG1 aus)**

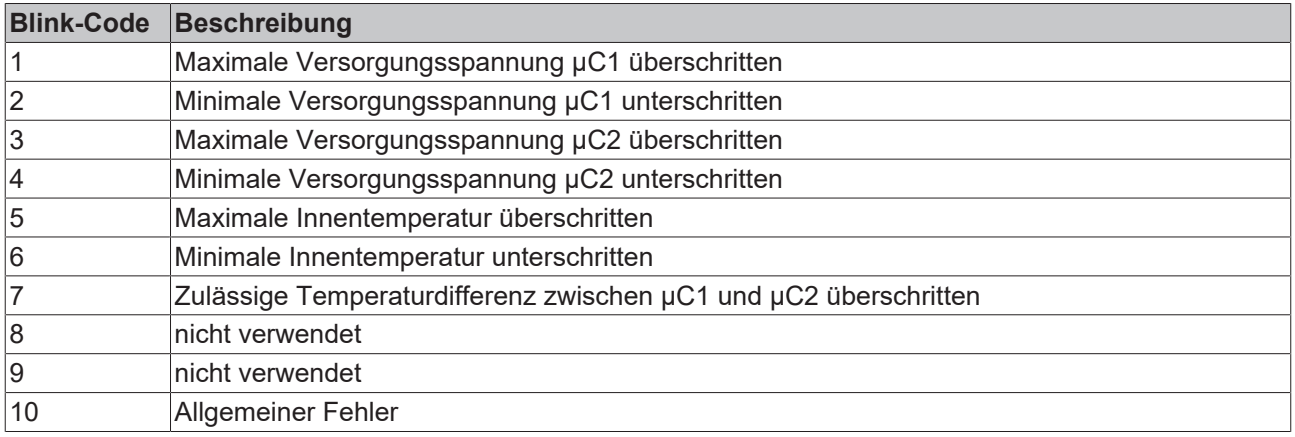

## <span id="page-29-0"></span>**5.8.2 Darstellung der Blink-Codes**

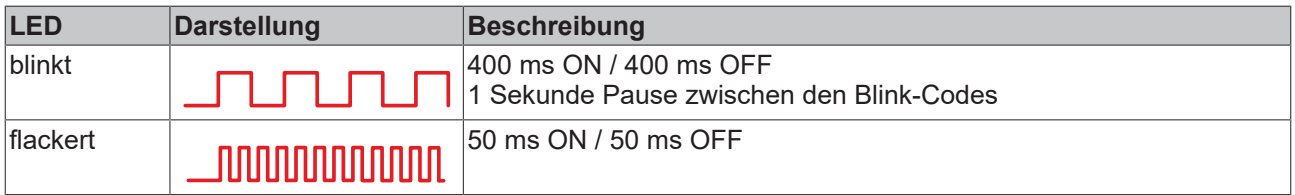

## <span id="page-30-1"></span><span id="page-30-0"></span>**6 EJ1914**

## **6.1 Übersicht**

<span id="page-30-3"></span>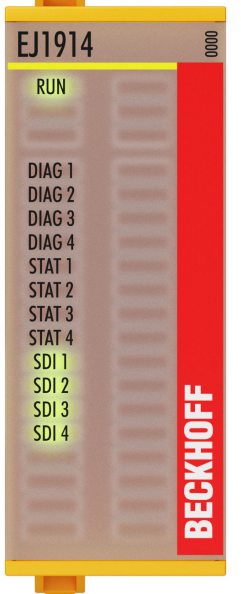

Abb. 8: EJ1914 - TwinSAFE Modul mit 4 fehlersicheren Eingängen

Das Safety-EtherCAT-Steckmodul EJ1914 ist ein digitales Eingangsmodul für Sensoren mit potenzialfreien Kontakten für 24 V<sub>DC</sub>. Das Steckmodul besitzt 4 fehlersichere Eingänge und 4 Taktausgänge und entspricht den Anforderungen der IEC 61508:2010 SIL 3 und EN ISO 13849-1:2015 PL e.

<span id="page-30-2"></span>Die Parametrierung des EJ-Moduls wird über 2 Eingangsmodule durchgeführt.

## **6.1.1 Versionshistorie**

In dieser Versionshistorie werden die Ausgabestände der Software-Versionen und der Hardware-Versionen aufgelistet. Außerdem finden Sie eine Beschreibung der jeweils enthaltenen Änderungen zu vorangegangenen Versionen. Sehen Sie dazu die folgende Tabelle.

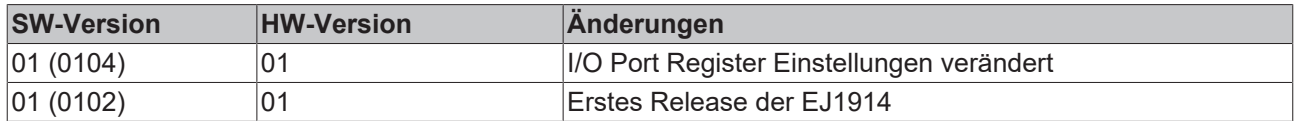

## <span id="page-31-0"></span>**6.2 Einfügen des EJ-Moduls**

Das Einfügen des EJ-Moduls erfolgt genau wie das Einfügen eines beliebigen anderen Beckhoff EtherCAT-Moduls. Öffnen Sie in der Liste den Punkt *Safety Terminals* und wählen Sie das EJ-Modul aus.

<span id="page-31-2"></span>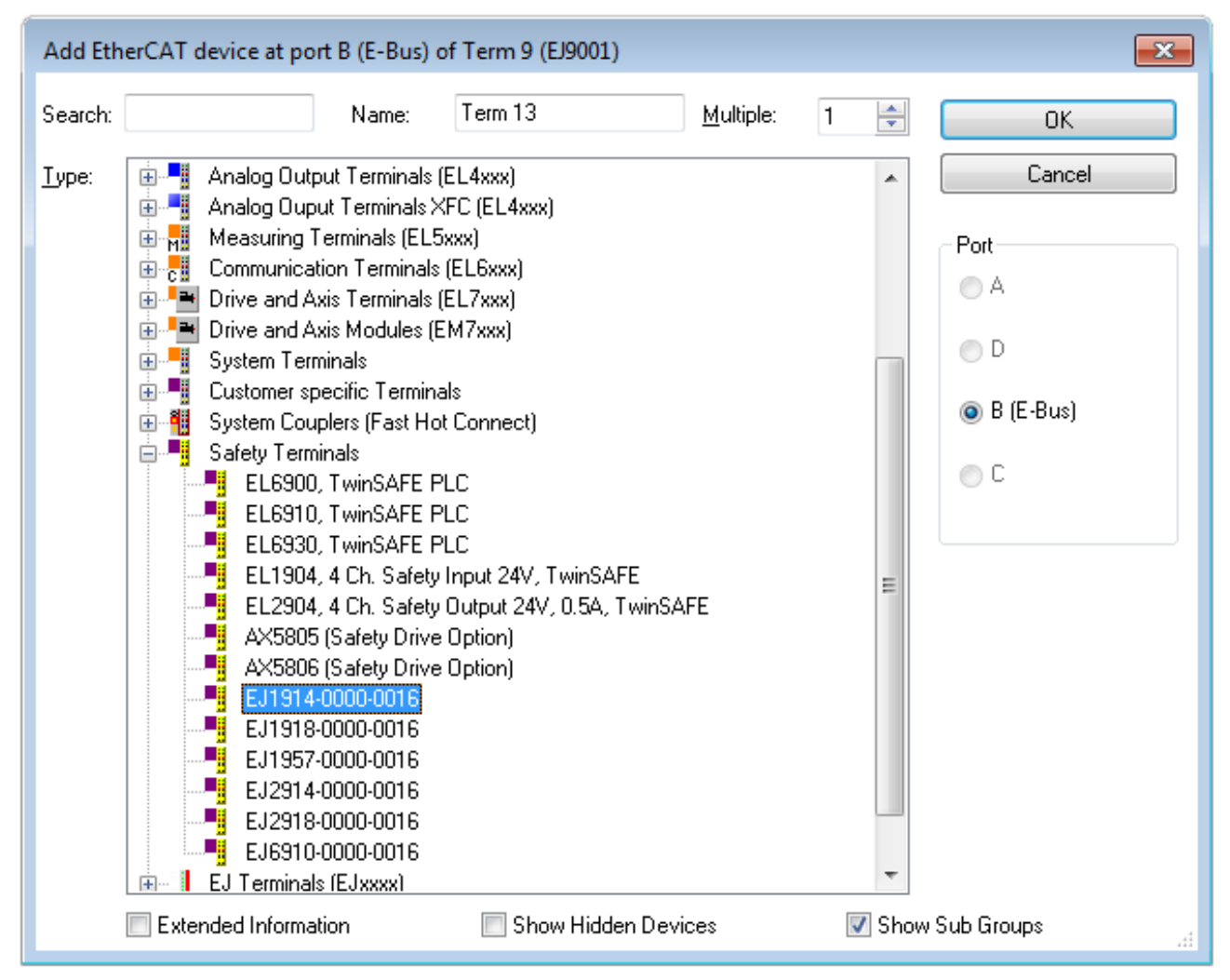

<span id="page-31-1"></span>Abb. 9: Hinzufügen des EJ-Moduls

## **6.3 Spezifische technische Daten**

Das Safety-EtherCAT-Steckmodul EJ1914 ist ein digitales Eingangsmodul für Sensoren für 24 V<sub>DC</sub>. Das EJ-Steckmodul besitzt 4 fehlersichere Eingänge und entspricht den Anforderungen der IEC 61508:2010 SIL 3 und EN ISO 13849-1:2015 Kategorie 4 / PL e.

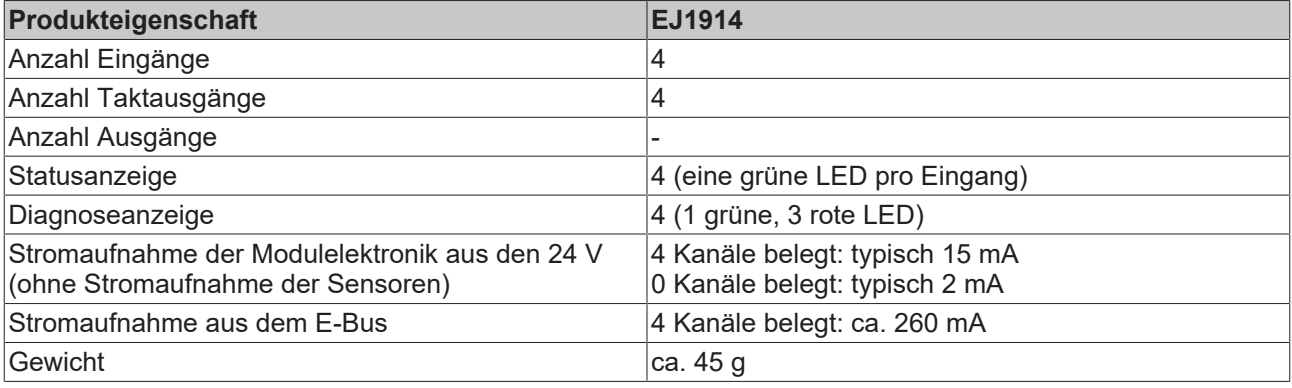

## <span id="page-32-0"></span>**6.4 Sicherheitstechnische Kenngrößen**

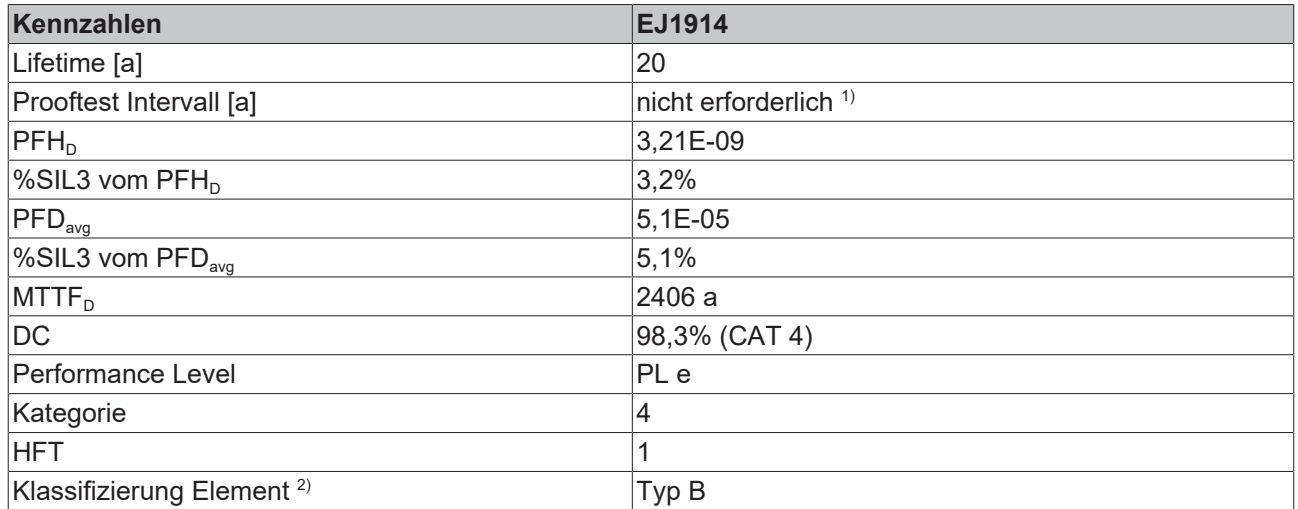

1. Spezielle Prooftests während der gesamten Lebensdauer des EtherCAT-Moduls sind nicht erforderlich.

2. Klassifizierung nach IEC 61508-2:2010 (siehe Kapitel 7.4.4.1.2 und 7.4.4.1.3)

Das EtherCAT-Modul kann für sicherheitsgerichtete Applikationen im Sinne der IEC 62061 und IEC 61508:2010 bis SIL3 und der EN ISO 13849-1:2015 bis PL e (Cat4) eingesetzt werden.

Zur Berechnung bzw. Abschätzung des MTTF<sub>D</sub> Wertes aus dem PFH<sub>D</sub>-Wert finden Sie weitere Informationen im Applikationshandbuch TwinSAFE oder in der EN ISO 13849-1:2015 Tabelle K.1.

In den sicherheitstechnischen Kenngrößen ist die Safety-over-EtherCAT-Kommunikation mit 1% des SIL3 entsprechend der Protokoll-Spezifikation bereits berücksichtigt.

<span id="page-33-1"></span><span id="page-33-0"></span>**7 EJ1918**

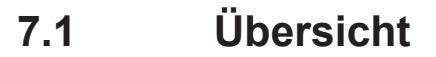

<span id="page-33-3"></span>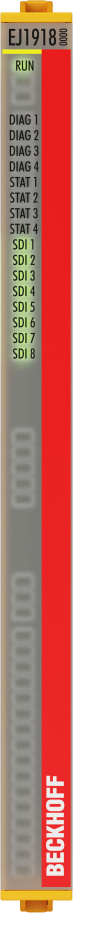

Abb. 10: EJ1918 - TwinSAFE-Modul mit 8 digitalen fehlersicheren Eingängen

Das Safety-EtherCAT-Steckmodul EJ1918 ist ein digitales Eingangsmodul für Sensoren mit potenzialfreien Kontakten für 24 V<sub>DC</sub>. Das Steckmodul besitzt 8 fehlersichere Eingänge und 8 Taktausgänge und entspricht den Anforderungen der IEC 61508:2010 SIL 3 und EN ISO 13849-1:2015 PL e.

<span id="page-33-2"></span>Die Parametrierung des EJ-Moduls wird über 4 Eingangsmodule durchgeführt.

## **7.1.1 Versionshistorie**

In dieser Versionshistorie werden die Ausgabestände der Software-Versionen und der Hardware-Versionen aufgelistet. Außerdem finden Sie eine Beschreibung der jeweils enthaltenen Änderungen zu vorangegangenen Versionen. Sehen Sie dazu die folgende Tabelle.

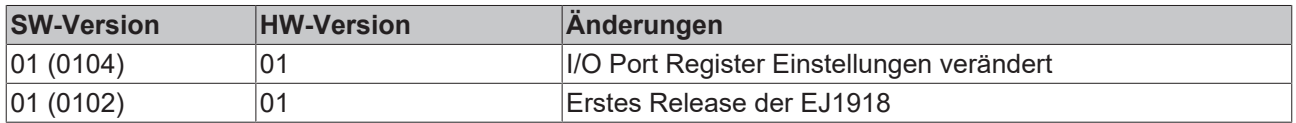

## <span id="page-34-0"></span>**7.2 Einfügen des EJ-Moduls**

Das Einfügen des EJ-Moduls erfolgt genau wie das Einfügen eines beliebigen anderen Beckhoff EtherCAT-Moduls. Öffnen Sie in der Liste den Punkt *Safety Terminals* und wählen Sie das EJ-Modul aus.

<span id="page-34-2"></span>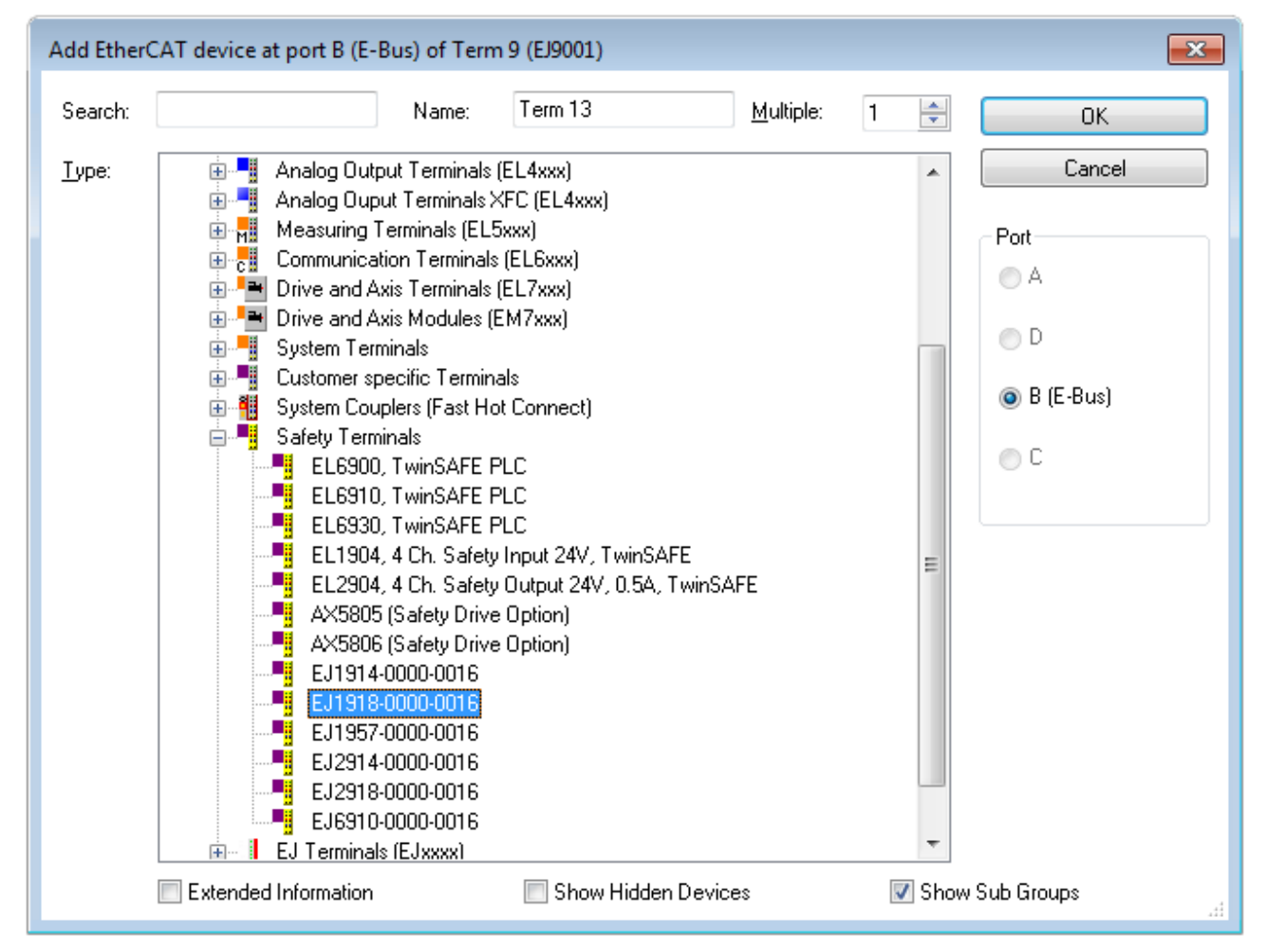

<span id="page-34-1"></span>Abb. 11: Hinzufügen des EJ-Moduls

## **7.3 Spezifische technische Daten**

Das Safety-EtherCAT-Steckmodul EJ1918 ist ein digitales Eingangsmodul für Sensoren für 24 V<sub>DC</sub>. Das EJ-Steckmodul besitzt 8 fehlersichere Eingänge und entspricht den Anforderungen der IEC 61508:2010 SIL 3 und EN ISO 13849-1:2015 Kategorie 4 / PL e.

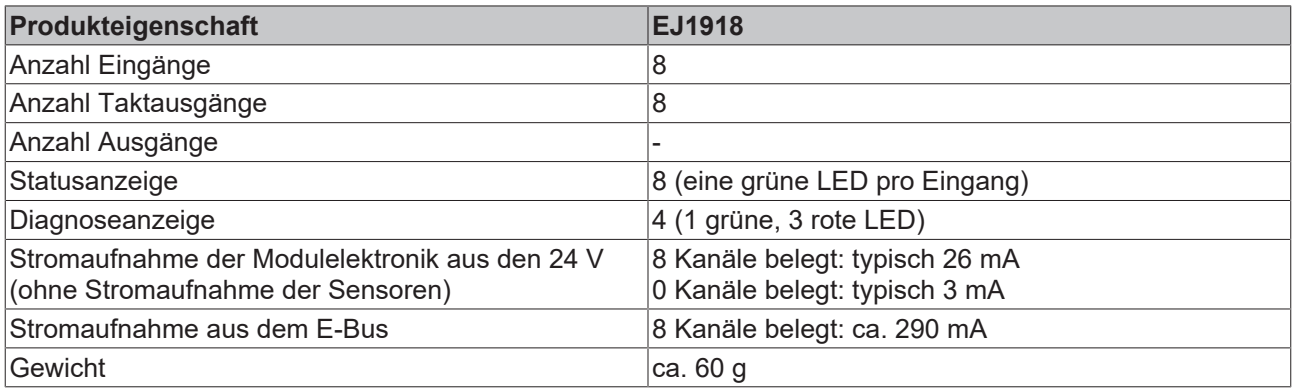

## <span id="page-35-0"></span>**7.4 Sicherheitstechnische Kenngrößen**

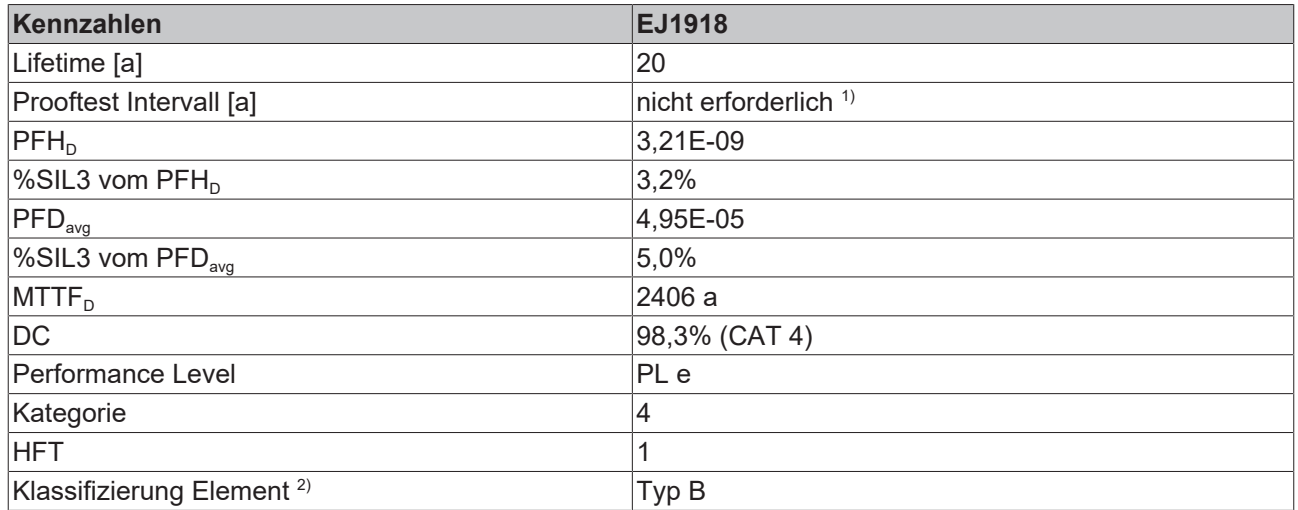

1. Spezielle Prooftests während der gesamten Lebensdauer des EtherCAT-Moduls sind nicht erforderlich.

2. Klassifizierung nach IEC 61508-2:2010 (siehe Kapitel 7.4.4.1.2 und 7.4.4.1.3)

Das EtherCAT Modul kann für sicherheitsgerichtete Applikationen im Sinne der IEC 62061 und IEC 61508:2010 bis SIL3 und der EN ISO 13849-1:2015 bis PL e (Cat4) eingesetzt werden.

Zur Berechnung bzw. Abschätzung des MTTF<sub>D</sub> Wertes aus dem PFH<sub>D</sub>-Wert finden Sie weitere Informationen im Applikationshandbuch TwinSAFE oder in der EN ISO 13849-1:2015 Tabelle K.1.

In den sicherheitstechnischen Kenngrößen ist die Safety-over-EtherCAT-Kommunikation mit 1% des SIL3 entsprechend der Protokoll-Spezifikation bereits berücksichtigt.

## **BECKHOFF**

<span id="page-36-0"></span>**8 EJ1957**

<span id="page-36-1"></span>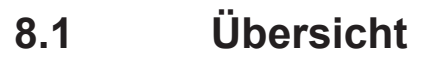

<span id="page-36-3"></span>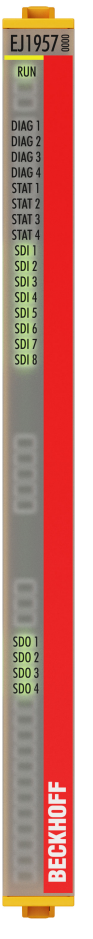

Abb. 12: EJ1957 - TwinSAFE-Modul mit 8 digitalen fehlersicheren Ein- und 4 digitalen fehlersicheren Ausgängen

Das TwinSAFE-Modul EJ1957 ist eine digitale Eingangs- und Ausgangsklemme für Sensoren mit potenzialfreien Kontakten für 24 V<sub>DC</sub>. Das Steckmodul besitzt 8 fehlersichere Eingänge mit 8 Taktausgängen und 4 fehlersichere Ausgänge und entspricht den Anforderungen der IEC 61508:2010 SIL 3 und EN ISO 13849-1:2015 PL e.

<span id="page-36-2"></span>Die Parametrierung des EJ-Moduls wird über 4 Eingangsmodule und 1 Ausgangsmodul durchgeführt.

## **8.1.1 Versionshistorie**

In dieser Versionshistorie werden die Ausgabestände der Software-Versionen und der Hardware-Versionen aufgelistet. Außerdem finden Sie eine Beschreibung der jeweils enthaltenen Änderungen zu vorangegangenen Versionen. Sehen Sie dazu die folgende Tabelle.

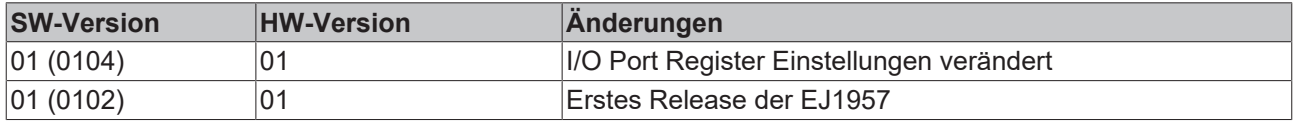

## <span id="page-37-0"></span>**8.2 Einfügen des EJ-Moduls**

Das Einfügen des EJ-Moduls erfolgt genau wie das Einfügen eines beliebigen anderen Beckhoff EtherCAT-Moduls. Öffnen Sie in der Liste den Punkt *Safety Terminals* und wählen Sie das EJ-Modul aus.

<span id="page-37-2"></span>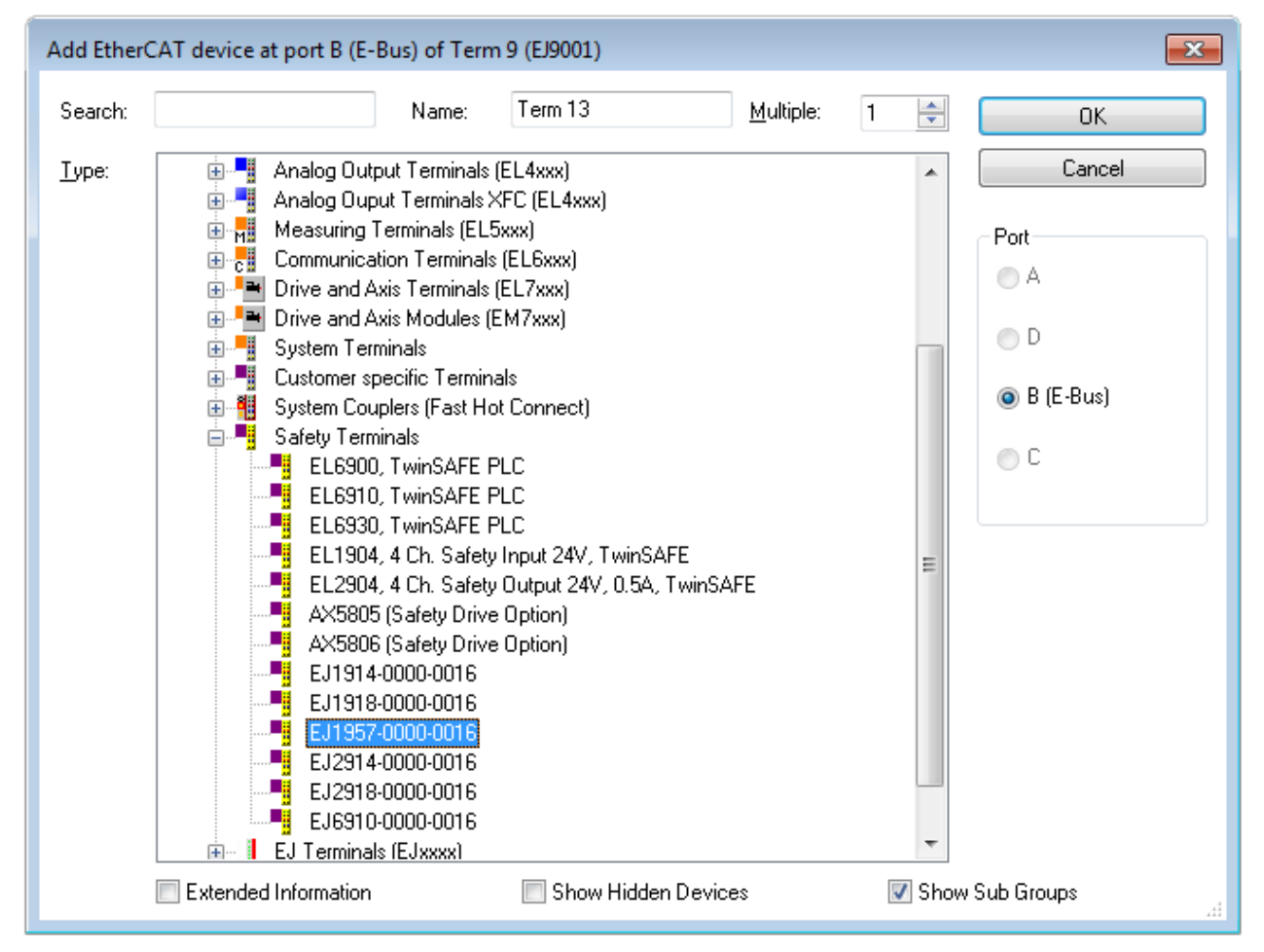

<span id="page-37-1"></span>Abb. 13: Hinzufügen des EJ-Moduls

## **8.3 Spezifische technische Daten**

Das Safety-EtherCAT-Steckmodul EJ1957 ist ein digitales Ein- / Ausgangsmodul für Sensoren für 24 V<sub>DC</sub>. Das EJ-Steckmodul besitzt 8 fehlersichere Eingänge, 4 fehlersichere Ausgänge und entspricht den Anforderungen der IEC 61508:2010 SIL 3 und EN ISO 13849-1:2015 Kategorie 4 / PL e.

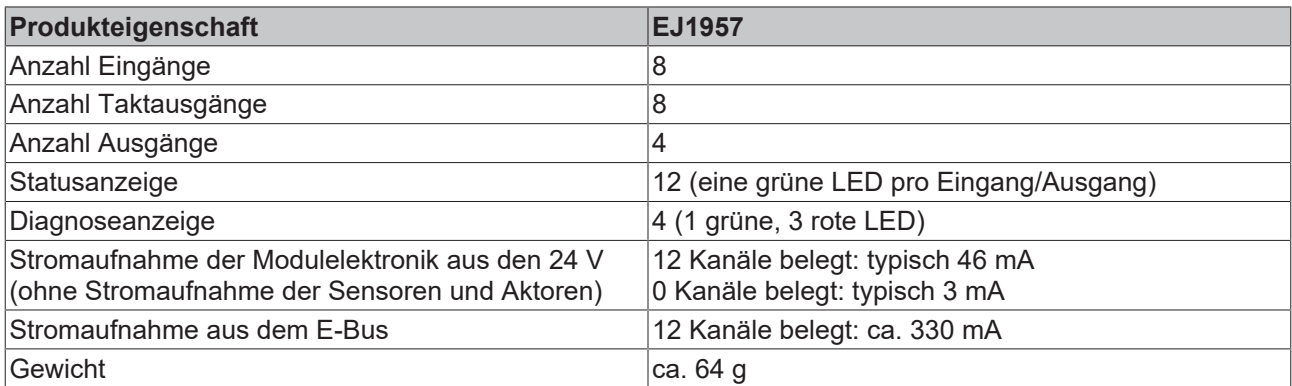

## <span id="page-38-0"></span>**8.4 Sicherheitstechnische Kenngrößen**

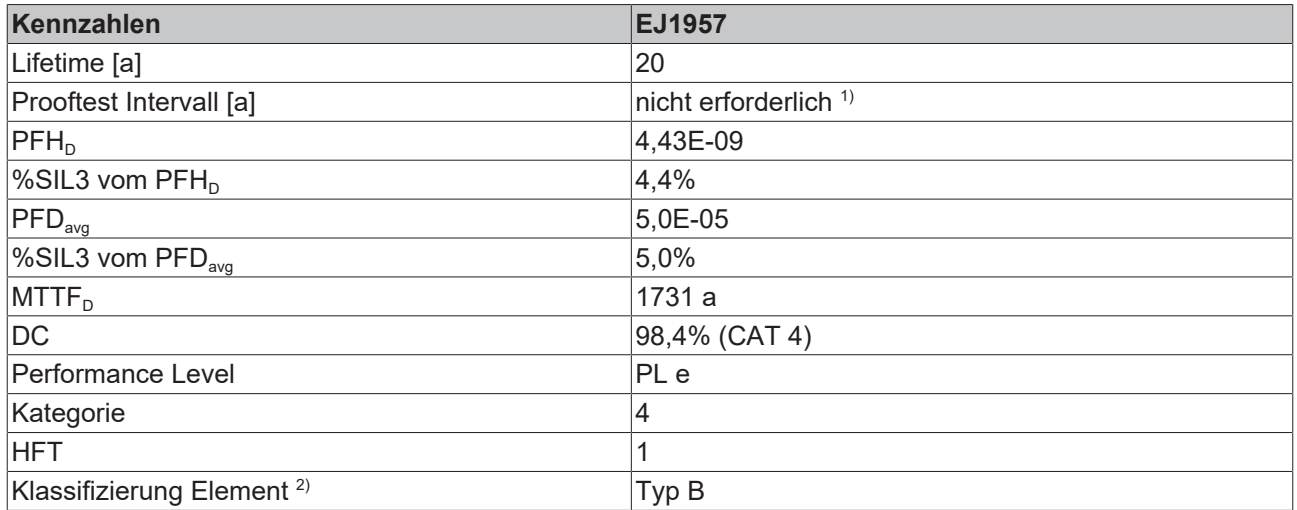

1. Spezielle Prooftests während der gesamten Lebensdauer des EtherCAT-Moduls sind nicht erforderlich.

2. Klassifizierung nach IEC 61508-2:2010 (siehe Kapitel 7.4.4.1.2 und 7.4.4.1.3)

Das EtherCAT Modul kann für sicherheitsgerichtete Applikationen im Sinne der IEC 62061 und IEC 61508:2010 bis SIL3 und der EN ISO 13849-1:2015 bis PL e (Cat4) eingesetzt werden.

Zur Berechnung bzw. Abschätzung des MTTF<sub>D</sub> Wertes aus dem PFH<sub>D</sub>-Wert finden Sie weitere Informationen im Applikationshandbuch TwinSAFE oder in der EN ISO 13849-1:2015 Tabelle K.1.

In den sicherheitstechnischen Kenngrößen ist die Safety-over-EtherCAT-Kommunikation mit 1% des SIL3 entsprechend der Protokoll-Spezifikation bereits berücksichtigt.

## <span id="page-39-1"></span><span id="page-39-0"></span>**9 EJ2914**

## **9.1 Übersicht**

<span id="page-39-3"></span>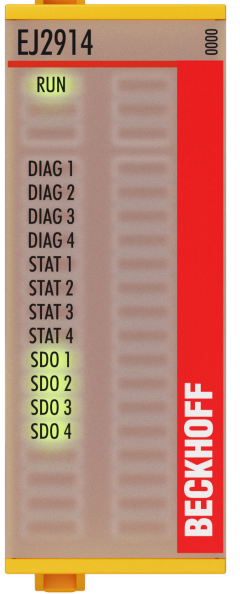

Abb. 14: EJ2914 - TwinSAFE-Modul mit 4 digitalen fehlersicheren Ausgängen

Das TwinSAFE-Modul EJ2914 ist ein digitales Ausgangsmodul für Aktoren mit 24 V<sub>DC</sub>. Das Steckmodul besitzt 4 fehlersichere Ausgänge und entspricht den Anforderungen der IEC 61508:2010 SIL 3 und EN ISO 13849-1:2015 PL e.

<span id="page-39-2"></span>Die Parametrierung des EJ-Moduls wird über 1 Ausgangsmodul durchgeführt.

## **9.1.1 Versionshistorie**

In dieser Versionshistorie werden die Ausgabestände der Software-Versionen und der Hardware-Versionen aufgelistet. Außerdem finden Sie eine Beschreibung der jeweils enthaltenen Änderungen zu vorangegangenen Versionen. Sehen Sie dazu die folgende Tabelle.

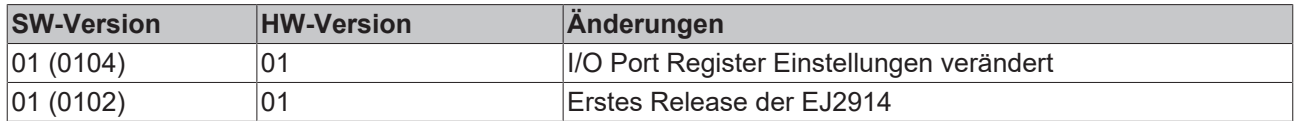

## <span id="page-40-0"></span>**9.2 Einfügen des EJ-Moduls**

Das Einfügen des EJ-Moduls erfolgt genau wie das Einfügen eines beliebigen anderen Beckhoff EtherCAT-Moduls. Öffnen Sie in der Liste den Punkt *Safety Terminals* und wählen Sie das EJ-Modul aus.

<span id="page-40-2"></span>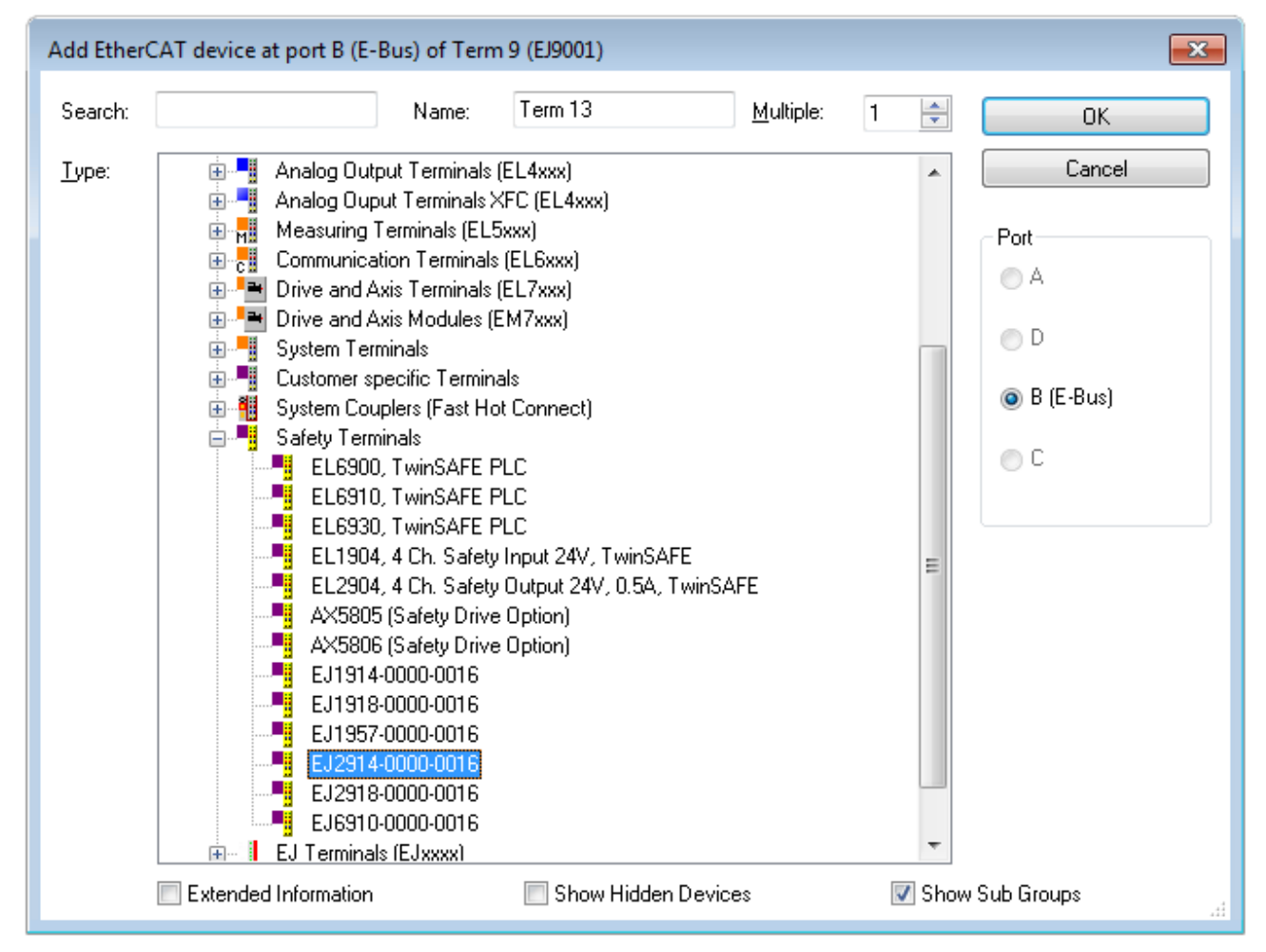

<span id="page-40-1"></span>Abb. 15: Hinzufügen des EJ-Moduls

## **9.3 Spezifische technische Daten**

Das Safety-EtherCAT-Steckmodul EJ2914 ist ein digitales Ausgangsmodul für Aktoren für 24 V<sub>DC</sub>. Das EJ-Steckmodul besitzt 4 fehlersichere Ausgänge und entspricht den Anforderungen der IEC 61508:2010 SIL 3 und EN ISO 13849-1:2015 Kategorie 4 / PL e.

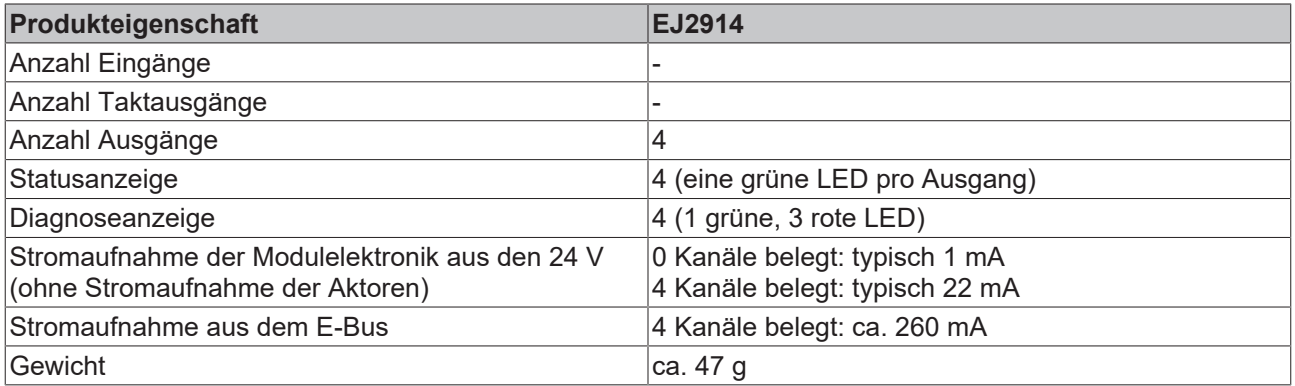

## <span id="page-41-0"></span>**9.4 Sicherheitstechnische Kenngrößen**

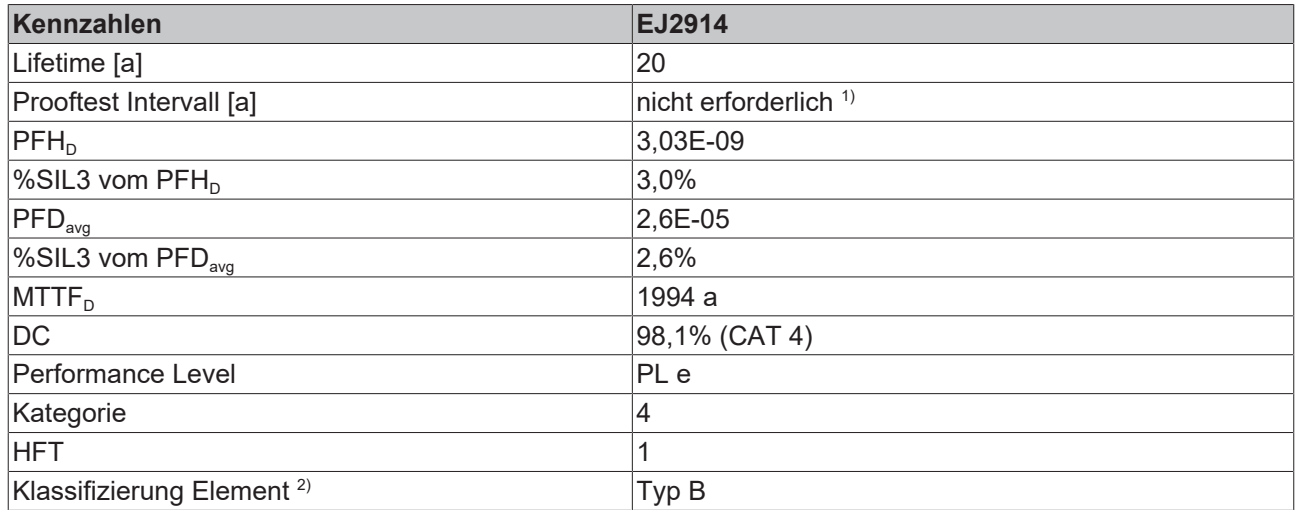

1. Spezielle Prooftests während der gesamten Lebensdauer des EtherCAT-Moduls sind nicht erforderlich.

2. Klassifizierung nach IEC 61508-2:2010 (siehe Kapitel 7.4.4.1.2 und 7.4.4.1.3)

Das EtherCAT Modul kann für sicherheitsgerichtete Applikationen im Sinne der IEC 62061 und IEC 61508:2010 bis SIL3 und der EN ISO 13849-1:2015 bis PL e (Cat4) eingesetzt werden.

Zur Berechnung bzw. Abschätzung des MTTF<sub>D</sub> Wertes aus dem PFH<sub>D</sub>-Wert finden Sie weitere Informationen im Applikationshandbuch TwinSAFE oder in der EN ISO 13849-1:2015 Tabelle K.1.

In den sicherheitstechnischen Kenngrößen ist die Safety-over-EtherCAT-Kommunikation mit 1% des SIL3 entsprechend der Protokoll-Spezifikation bereits berücksichtigt.

## **BECKHOFF**

## <span id="page-42-1"></span><span id="page-42-0"></span>**10 EJ2918**

## **10.1 Übersicht**

<span id="page-42-3"></span>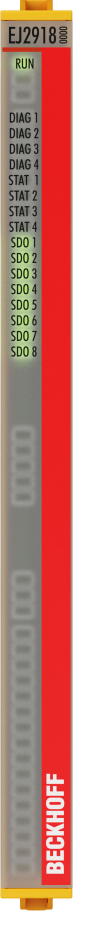

Abb. 16: EJ2918 - TwinSAFE-Modul mit 8 digitalen fehlersicheren Ausgängen

Das TwinSAFE-Modul EJ2918 ist ein digitales Ausgangsmodul für Aktoren mit 24 V<sub>DC</sub>. Das Steckmodul besitzt 8 fehlersichere Ausgänge und entspricht den Anforderungen der IEC 61508:2010 SIL 3 und EN ISO 13849-1:2015 PL e.

<span id="page-42-2"></span>Die Parametrierung des EJ-Moduls wird über 2 Ausgangsmodule durchgeführt.

## **10.1.1 Versionshistorie**

In dieser Versionshistorie werden die Ausgabestände der Software-Versionen und der Hardware-Versionen aufgelistet. Außerdem finden Sie eine Beschreibung der jeweils enthaltenen Änderungen zu vorangegangenen Versionen. Sehen Sie dazu die folgende Tabelle.

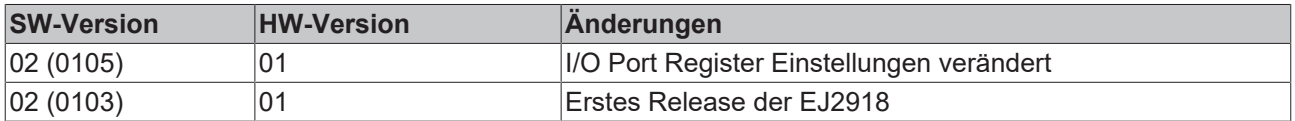

## <span id="page-43-0"></span>**10.2 Einfügen des EJ-Moduls**

Das Einfügen des EJ-Moduls erfolgt genau wie das Einfügen eines beliebigen anderen Beckhoff EtherCAT-Moduls. Öffnen Sie in der Liste den Punkt *Safety Terminals* und wählen Sie das EJ-Modul aus.

<span id="page-43-2"></span>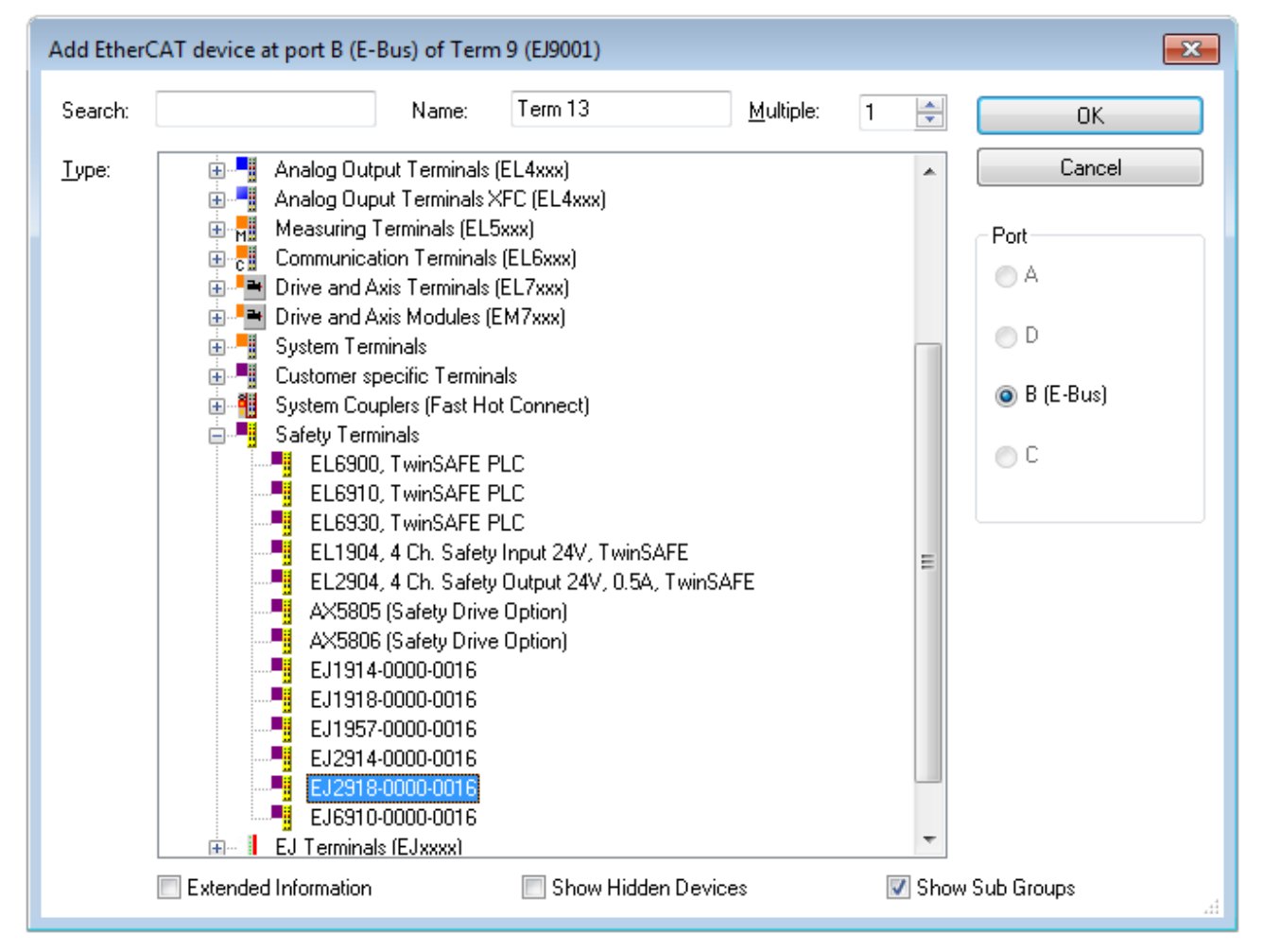

<span id="page-43-1"></span>Abb. 17: Hinzufügen des EJ-Moduls

## **10.3 Spezifische technische Daten**

Das Safety-EtherCAT-Steckmodul EJ2918 ist ein digitales Ausgangsmodul für Aktoren für 24 V<sub>DC</sub>. Das EJ-Steckmodul besitzt 8 fehlersichere Ausgänge und entspricht den Anforderungen der IEC 61508:2010 SIL 3 und EN ISO 13849-1:2015 Kategorie 4 / PL e.

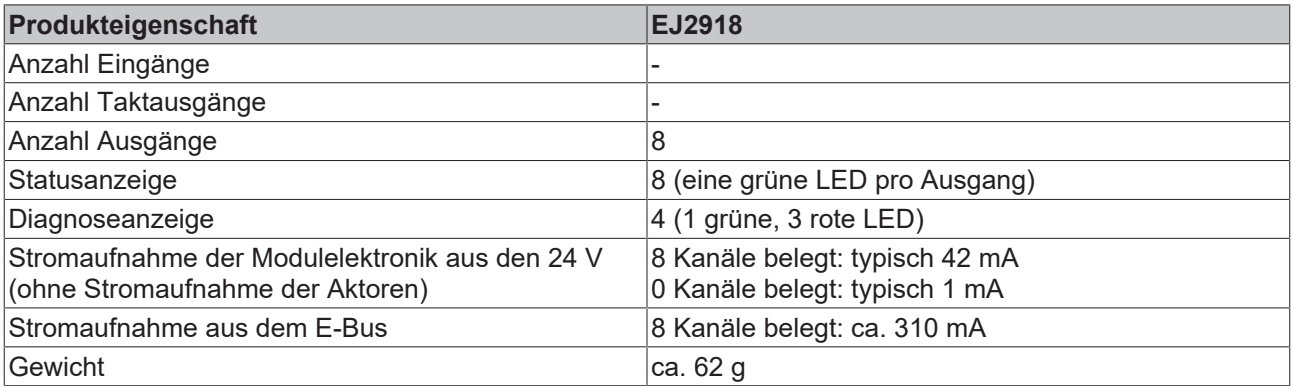

## <span id="page-44-0"></span>**10.4 Sicherheitstechnische Kenngrößen**

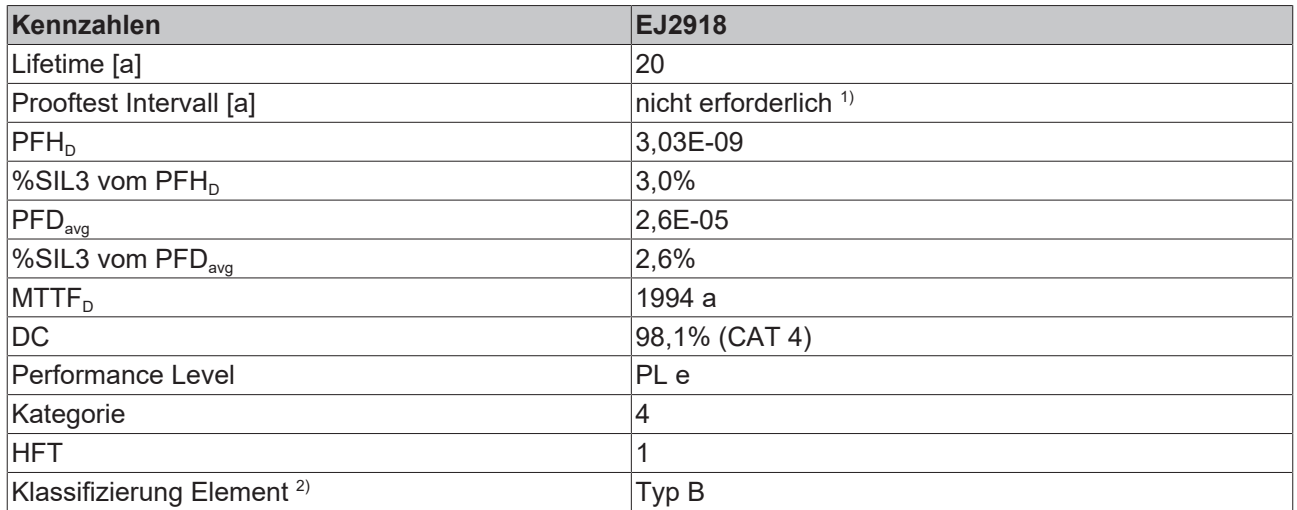

1. Spezielle Prooftests während der gesamten Lebensdauer des EtherCAT-Moduls sind nicht erforderlich.

2. Klassifizierung nach IEC 61508-2:2010 (siehe Kapitel 7.4.4.1.2 und 7.4.4.1.3)

Das EtherCAT Modul kann für sicherheitsgerichtete Applikationen im Sinne der IEC 62061 und IEC 61508:2010 bis SIL3 und der EN ISO 13849-1:2015 bis PL e (Cat4) eingesetzt werden.

Zur Berechnung bzw. Abschätzung des MTTF<sub>D</sub> Wertes aus dem PFH<sub>D</sub>-Wert finden Sie weitere Informationen im Applikationshandbuch TwinSAFE oder in der EN ISO 13849-1:2015 Tabelle K.1.

In den sicherheitstechnischen Kenngrößen ist die Safety-over-EtherCAT-Kommunikation mit 1% des SIL3 entsprechend der Protokoll-Spezifikation bereits berücksichtigt.

# <span id="page-45-0"></span>**11 Lebensdauer**

Die TwinSAFE-EJ Module haben eine Lebensdauer von 20 Jahren.

Spezielle Proof-Tests sind aufgrund der hohen Diagnoseabdeckung innerhalb des Lebenszyklusses nicht notwendig.

Die TwinSAFE-EJ-Module tragen einen Date Code, der wie folgt aufgebaut ist:

Date Code: KW JJ SW HW

Legende: KW: Kalenderwoche der Herstellung JJ: Jahr der Herstellung SW: Software-Stand HW: Hardware-Stand

Beispiel: Date Code 17 11 05 00 Kalenderwoche: 17 Jahr: 2011 Software-Stand: 05 Hardware-Stand: 00

Zusätzlich tragen die TwinSAFE-EJ-Module eine eindeutige Seriennummer.

<span id="page-45-1"></span>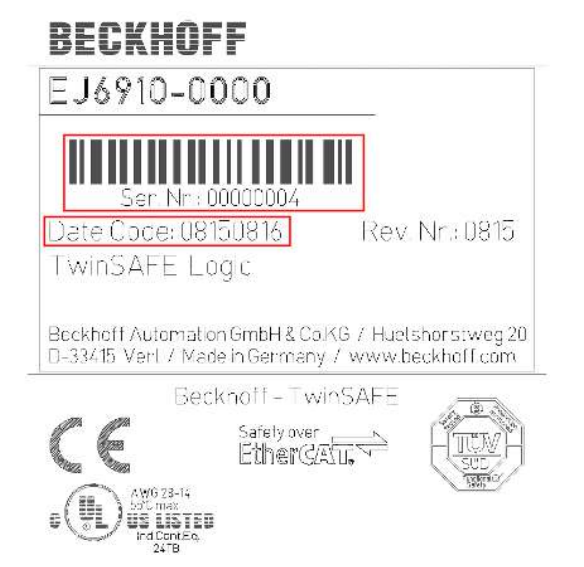

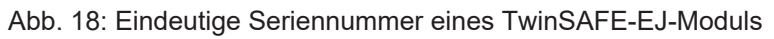

# <span id="page-46-0"></span>**12 Wartung und Reinigung**

**Reinigung nur durch den Hersteller**

Betreiben Sie die TwinSAFE-Komponente nicht bei unzulässiger Verschmutzung. Die Schutzklasse entnehmen Sie den Technischen Daten.

Senden Sie unzulässig verschmutzte TwinSAFE-Komponente zur Reinigung an den Hersteller.

TwinSAFE-Komponenten sind grundsätzlich wartungsfrei.

## <span id="page-47-1"></span><span id="page-47-0"></span>**13 Außerbetriebnahme**

## **13.1 Entsorgung**

*HINWEIS*

### **Korrekte Entsorgung**

Beachten Sie die geltenden nationalen Gesetzte und Richtlinien zur Entsorgung.

*Eine falsche Entsorgung kann Umweltschäden zur Folge haben.*

Bauen Sie die TwinSAFE-Komponente zur Entsorgung aus.

Abhängig von Ihrer Anwendung und den eingesetzten Produkten achten Sie auf die fachgerechte Entsorgung der jeweiligen Komponenten:

#### **Guss und Metall**

Übergeben Sie Teile aus Guss und Metall der Altmetallverwertung.

#### **Pappe, Holz und Styropor**

Entsorgen Sie Verpackungsmaterialien aus Pappe, Holz oder Styropor vorschriftsgemäß.

#### **Kunststoff und Hartplastik**

Sie können Teile aus Kunststoff und Hartplastik über das Entsorgungswirtschaftszentrum verwerten oder nach den Bauteilbestimmungen und Kennzeichnungen wiederverwenden.

#### **Öle und Schmierstoffe**

Entsorgen Sie Öle und Schmierstoffe in separaten Behältern. Übergeben Sie die Behälter der Altöl-Annahmestelle.

#### **Batterien und Akkumulatoren**

Batterien und Akkumulatoren können auch mit dem Symbol der durchgestrichenen Abfalltonne gekennzeichnet sein. Sie müssen diese Komponenten vom Abfall trennen. Sie sind zur Rückgabe gebrauchter Batterien und Akkumulatoren innerhalb der EU gesetzlich verpflichtet. Außerhalb der Gültigkeit der EU-Richtlinie 2006/66/EG beachten Sie die jeweiligen Bestimmungen.

## <span id="page-47-2"></span>**13.1.1 Rücknahme durch den Hersteller**

Gemäß der WEEE-2012/19/EU-Richtlinien können Sie Altgeräte und Zubehör zur fachgerechten Entsorgung zurückgeben. Die Transportkosten werden vom Absender übernommen.

Senden Sie die Altgeräte mit dem Vermerk "zur Entsorgung" an:

Beckhoff Automation GmbH & Co. KG Gebäude "Service" Stahlstraße 31 D-33415 Verl

Außerdem haben Sie die Möglichkeit, Kontakt zu einem zertifizierten Entsorgungsfachbetrieb für Elektro-Altgeräte und Elektronik-Altgeräte in Ihrer Nähe aufzunehmen. Entsorgen Sie die Komponenten entsprechend der Vorschriften in Ihrem Land.

# <span id="page-48-1"></span><span id="page-48-0"></span>**14 Anhang**

## **14.1 Volatilität**

Falls es zu Ihrer Anwendung Anforderungen bezüglich der Volatilität der Produkte gibt, zum Beispiel aus Anforderungen des U.S. Department of Defense oder ähnlichen Behörden oder Sicherheitsorganisationen, gilt folgendes Vorgehen:

Das Produkt enthält sowohl persistenten als auch nicht persistenten Speicher. Der nicht persistente Speicher verliert seine Informationen unmittelbar nach Spannungsverlust. Der persistente Speicher behält seine Informationen auch ohne eine bestehende Spannungsversorgung.

Falls sich auf dem Produkt kundenspezifische Daten befinden, kann nicht sichergestellt werden, dass diese Daten nicht durch zum Beispiel forensische Maßnahmen ausgelesen werden können. Das gilt auch nach eventuellem Löschen der Daten durch die bereitgestellte Toolkette. Falls es sich dabei um sensible Daten handelt, wird zum Schutz der Daten nach Gebrauch des Produkts eine Verschrottung empfohlen.

## <span id="page-49-0"></span>**14.2 Geltungsbereich der Zertifikate**

Das für die zertifizierten Komponenten aus dem Bereich TwinSAFE entscheidende Dokument ist jeweils die EG-Baumusterprüfbescheinigung. Diese enthält neben dem Prüfrahmen auch die jeweilig betrachtete Komponente oder Komponentenfamilie.

Die aktuellen Zertifikate aller TwinSAFE-Komponenten mit den zugrundeliegenden Normen und Richtlinien finden Sie unter <https://www.beckhoff.com/de-de/support/downloadfinder/zertifikate-zulassungen/>.

Sofern das Dokument nur die ersten vier Ziffern der Produktbezeichnung nennt (ELxxxx), gilt das Zertifikat für alle verfügbaren Varianten dieser Komponente (ELxxxx-abcd). Dies gilt für alle Komponenten wie EtherCAT-Klemmen, EtherCAT Boxen, EtherCAT-Steckmodule sowie Busklemmen.

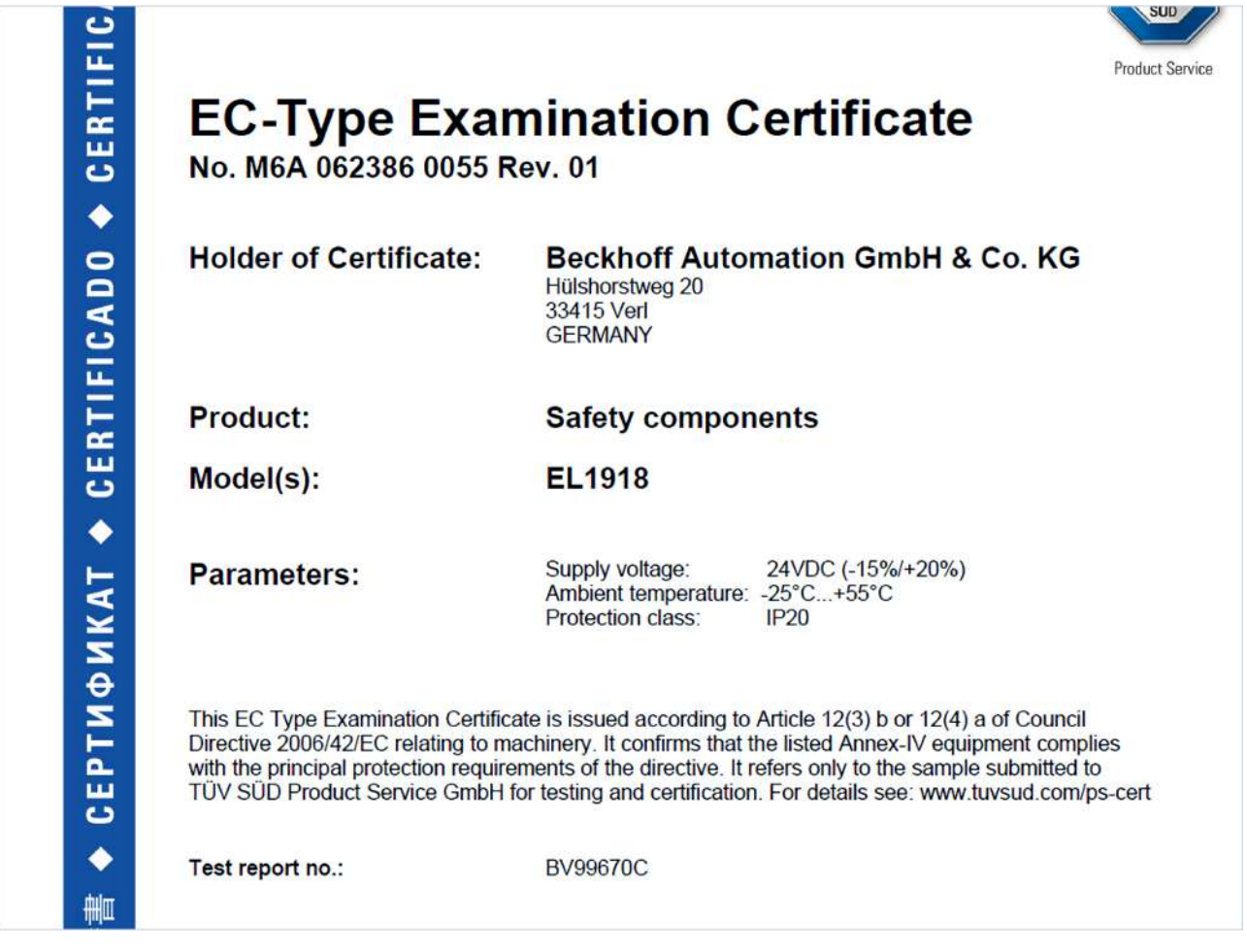

Am Beispiel einer EL1918, wie in der Abbildung dargestellt, bedeutet das, dass die EG-Baumusterprüfbescheinigung sowohl für die EL1918 als auch für die verfügbare Variante EL1918-2200 gilt.

<span id="page-50-1"></span><span id="page-50-0"></span>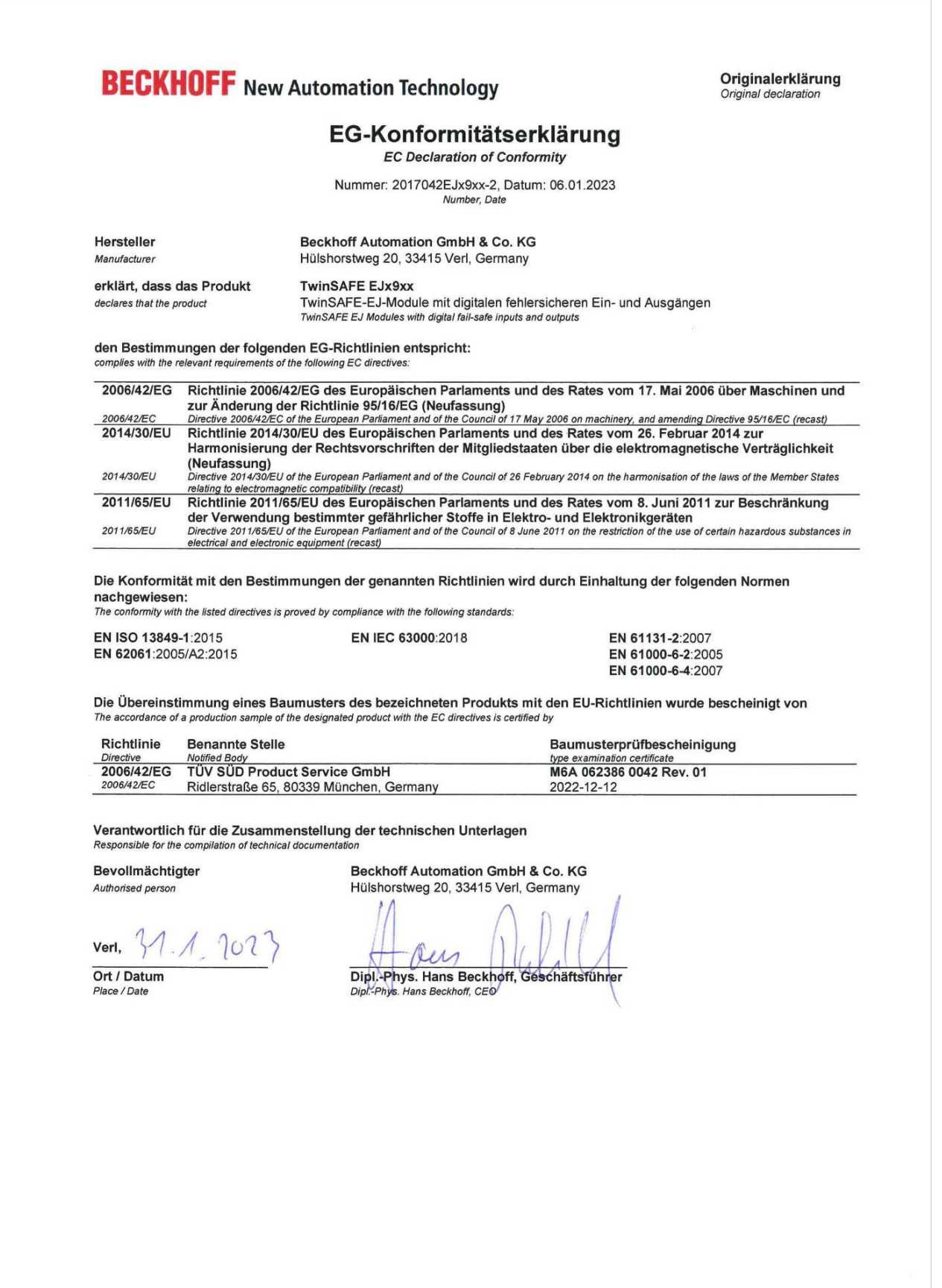

Abb. 19: EJx9xx EG-Konformitätserklärung

# **Abbildungsverzeichnis**

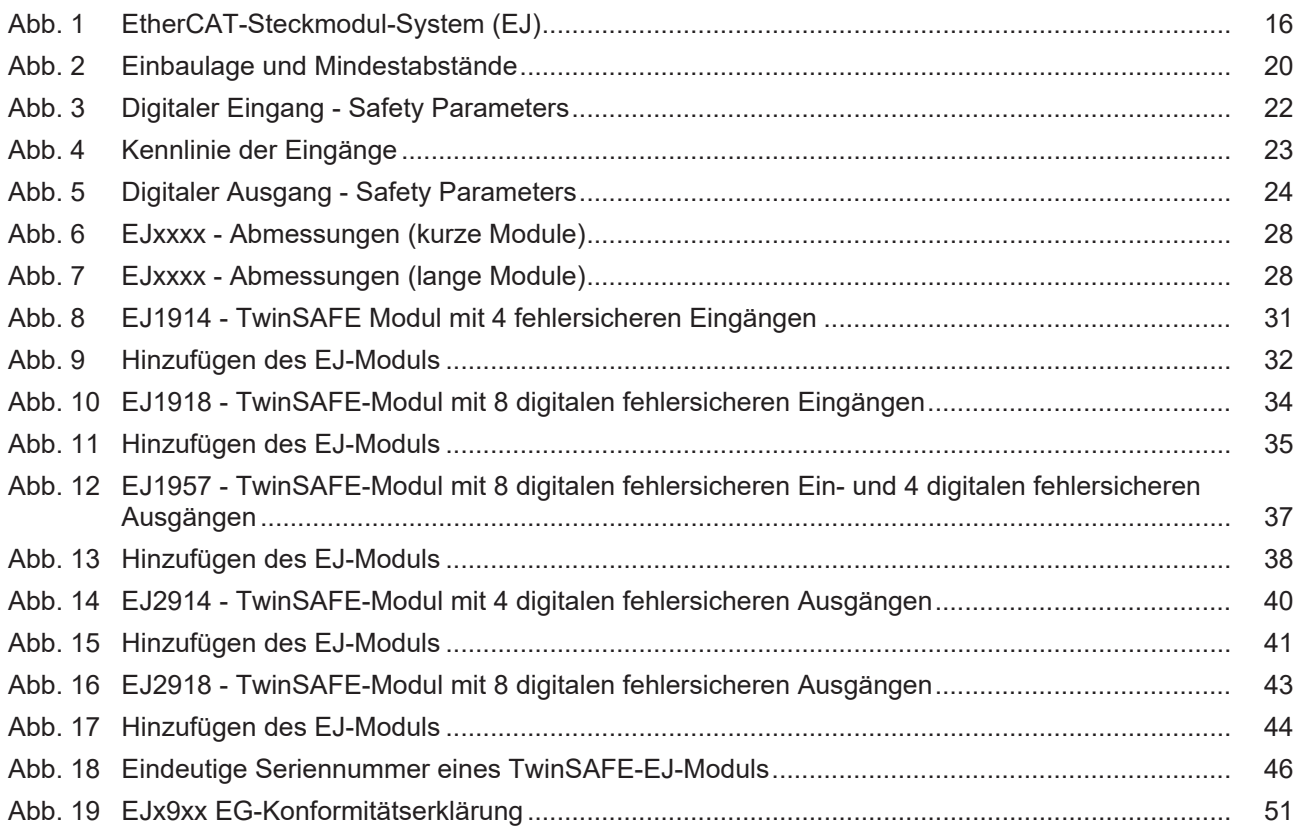

Mehr Informationen: **[www.beckhoff.com/EJx9xx](https://www.beckhoff.com/EJx9xx)**

Beckhoff Automation GmbH & Co. KG Hülshorstweg 20 33415 Verl **Deutschland** Telefon: +49 5246 9630 [info@beckhoff.com](mailto:info@beckhoff.de?subject=EJ19xx%20und%20EJ29xx) [www.beckhoff.com](https://www.beckhoff.com)

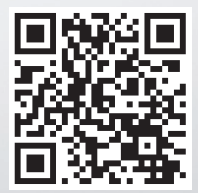